# Министерство науки и высшего образования Российской Федерации Федеральное государственное автономное образовательное учреждение высшего образования «Уральский федеральный университет имени первого Президента России Б.Н. Ельцина»

УТВЕРЖДАЮ Директор по образовательной деятельности

\_\_\_\_\_\_\_\_\_\_\_\_\_\_\_\_\_\_\_ С.Т. Князев

 $\left\langle \left\langle \underline{\hspace{15mm}}\right\rangle \right\rangle$ 

# **РАБОЧАЯ ПРОГРАММА МОДУЛЯ**

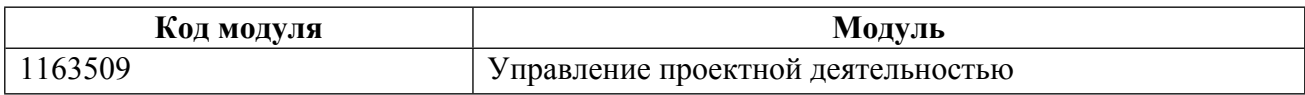

**Екатеринбург**

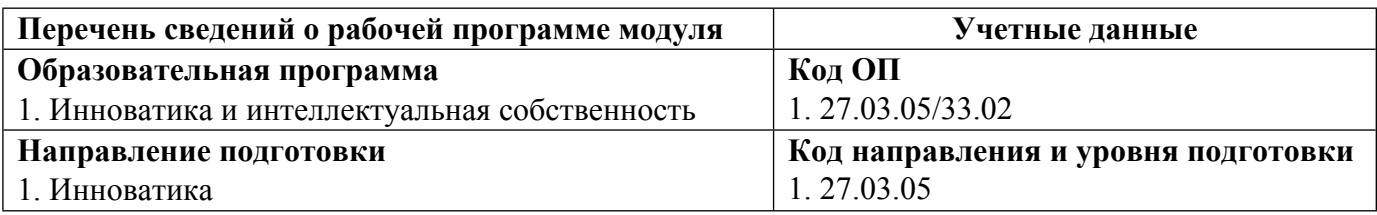

Программа модуля составлена авторами:

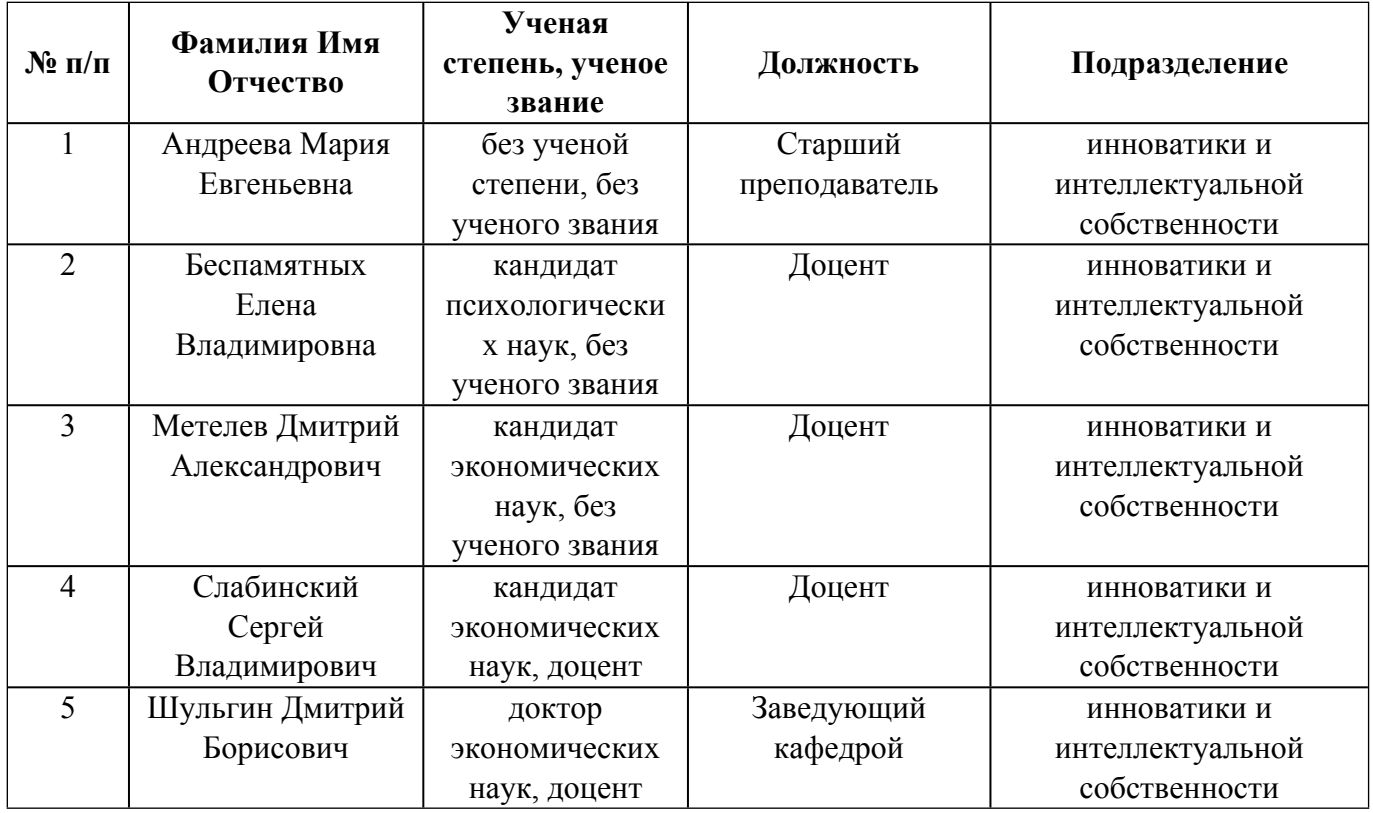

# **Согласовано:**

Управление образовательных программ Р.Х. Токарева

## **1. ОБЩАЯ ХАРАКТЕРИСТИКА МОДУЛЯ Управление проектной деятельностью**

#### **1.1. Аннотация содержания модуля**

Целью модуля является изучение основных концепций и методов экономического обоснования нововведений и управленческих решений; взаимосвязи инновационной активности и конкурентоспособного развития предприятий; принципов проектного управления предприятием и сущности инновационных проектов; процесса и функций управления инновационным проектом; идентификацией, оценкой и анализом рисков инновационных проектов; инструментов бизнеспланирования и объектов интеллектуальной собственности. Модуль ориентирует студентов на умение формализовать проект как объект управления; оценивать эффективности инновационного проекта; владеть инструментальными средствами управления проектами; управлять рисками проекта; изучать возможности использования объектов интеллектуальной собственности в условиях конкуренции, принципы разработки патентной стратегии, механизмы формирования и аудита патентного портфеля компании.

#### **1.2. Структура и объем модуля**

Таблица 1

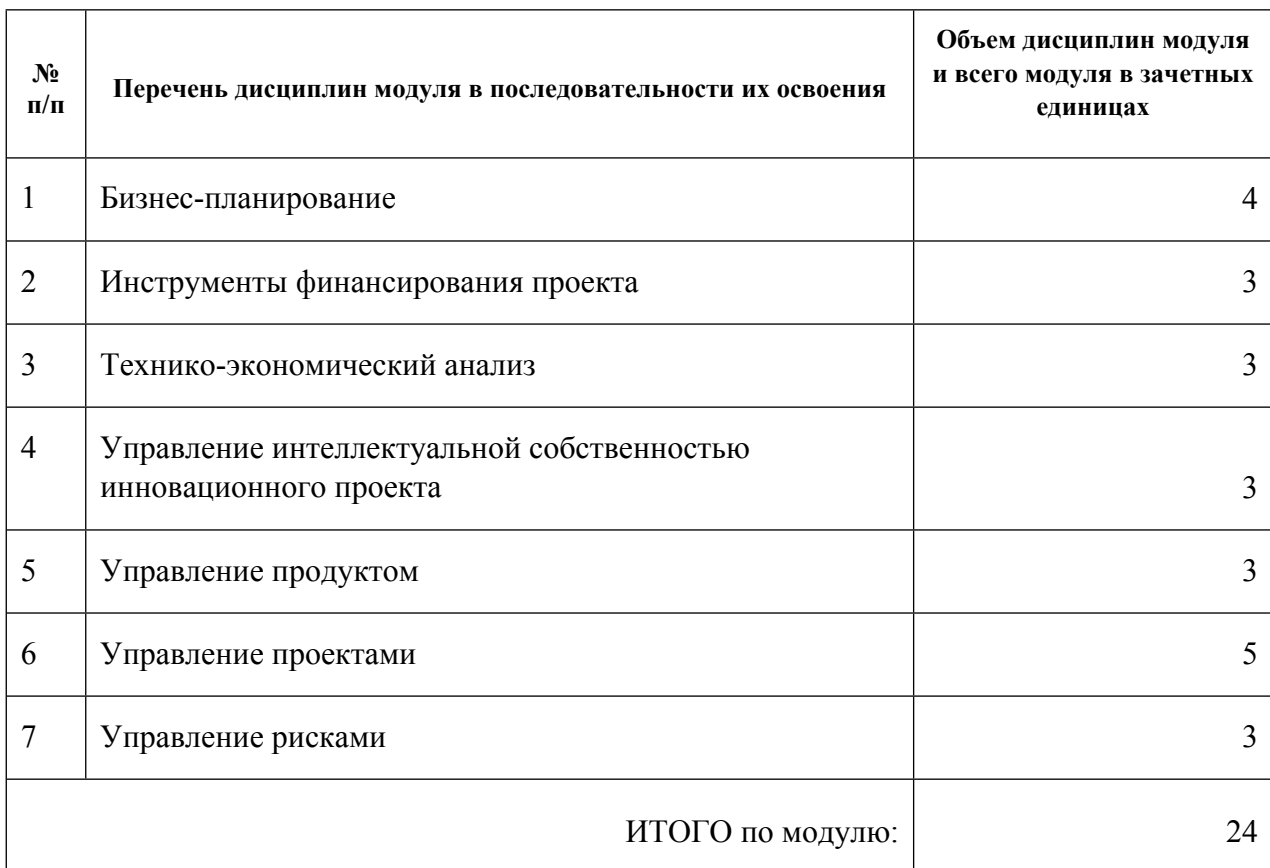

#### **1.3.Последовательность освоения модуля в образовательной программе**

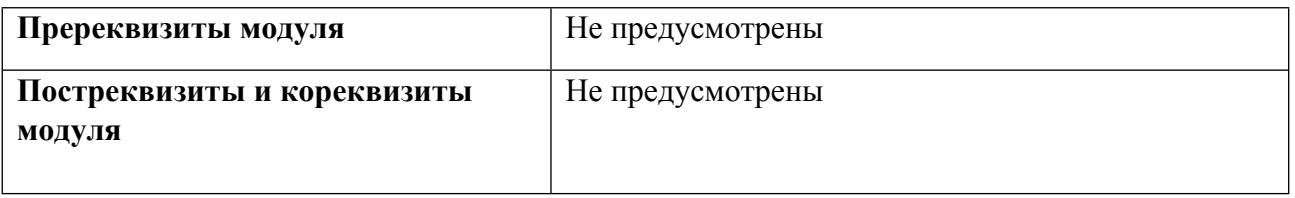

# **1.4. Распределение компетенций по дисциплинам модуля, планируемые результаты обучения (индикаторы) по модулю**

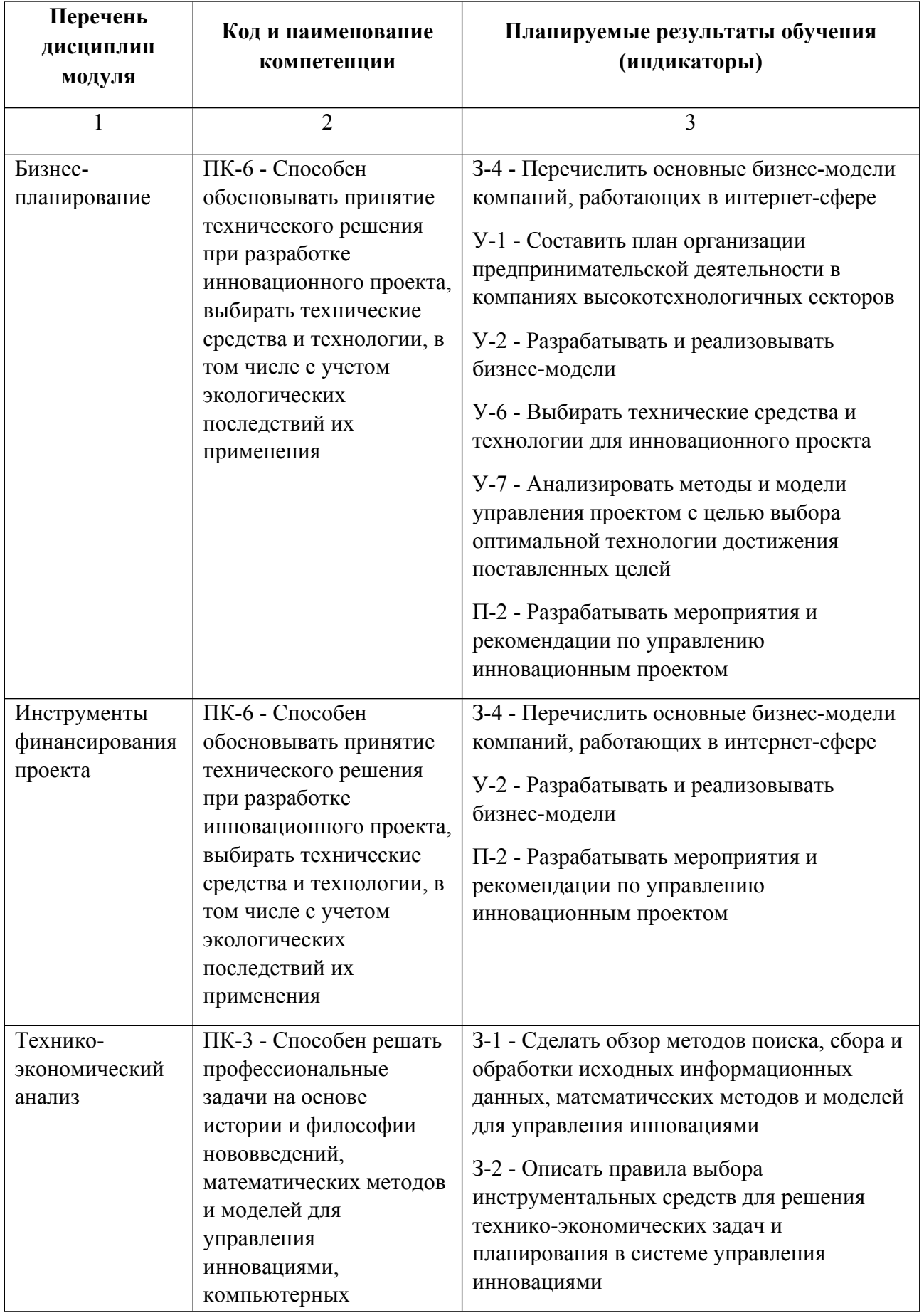

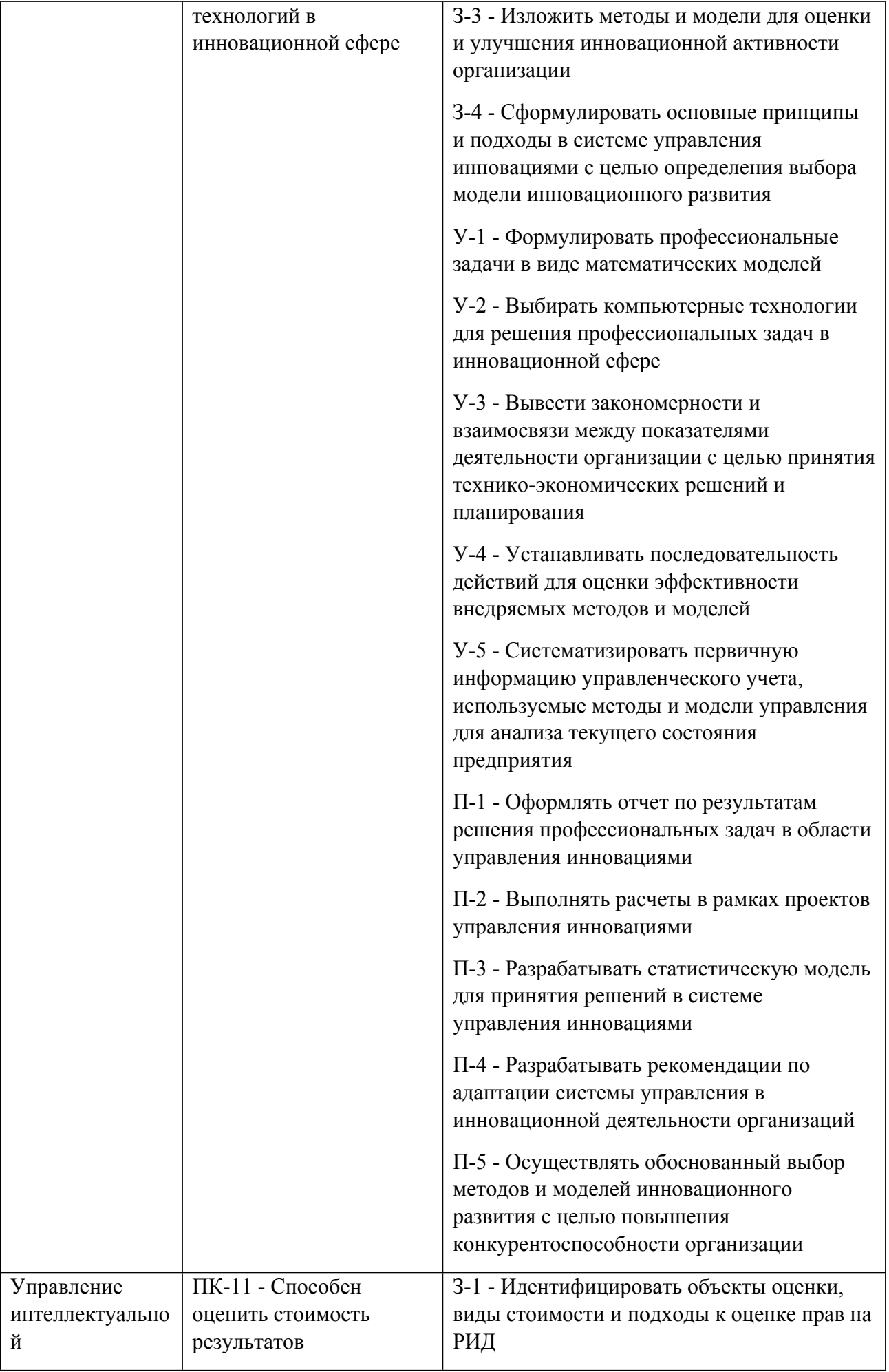

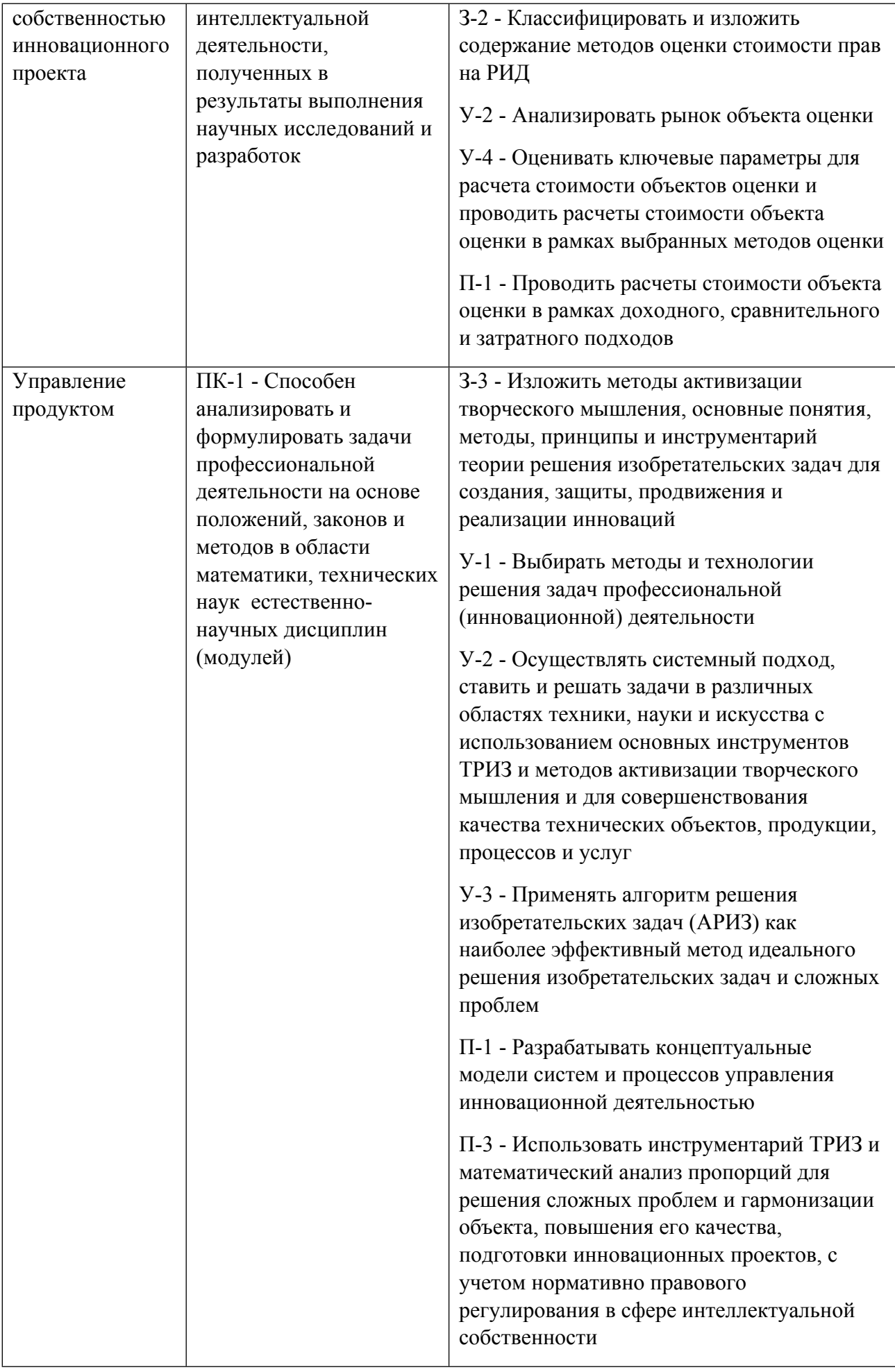

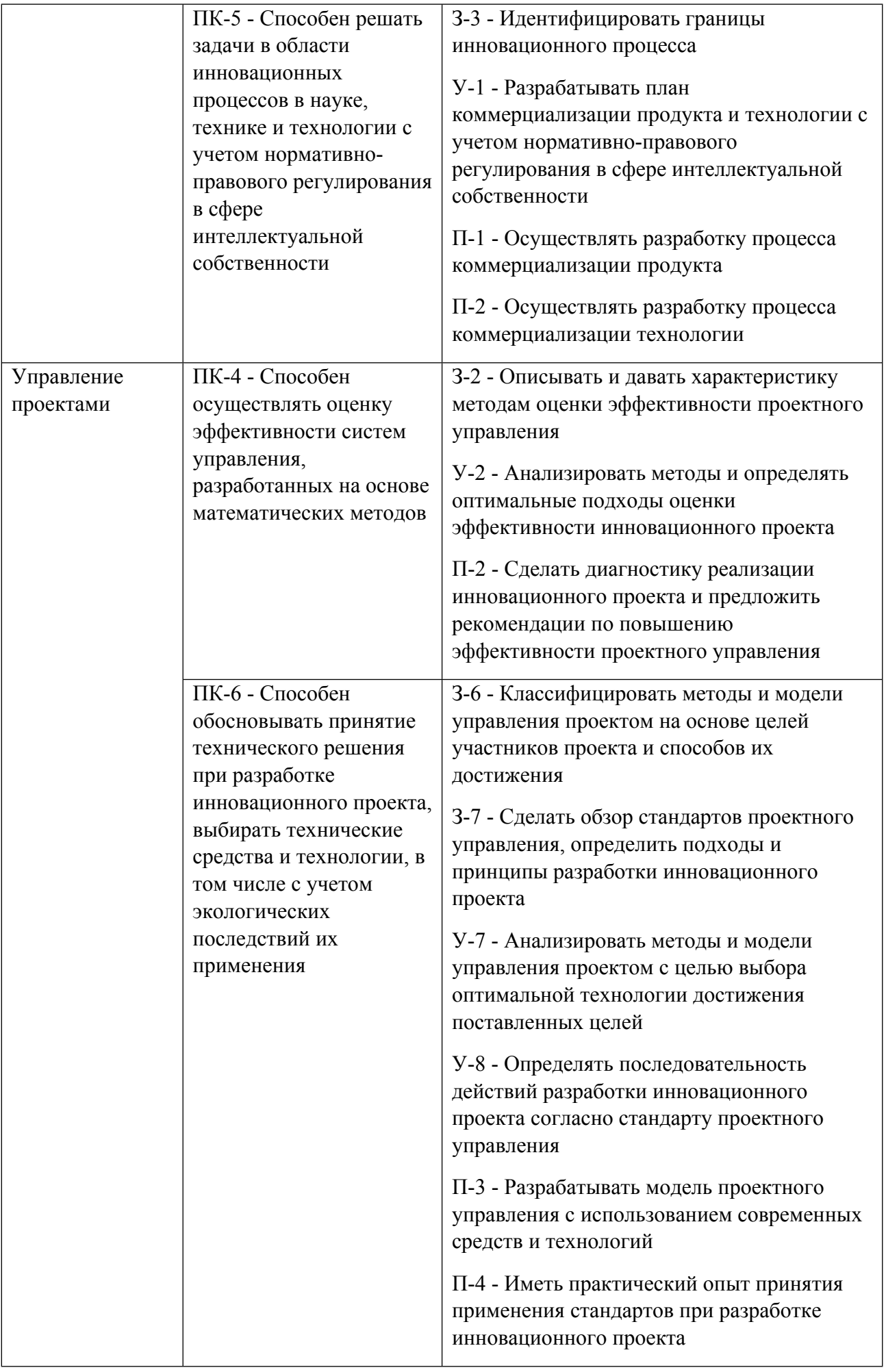

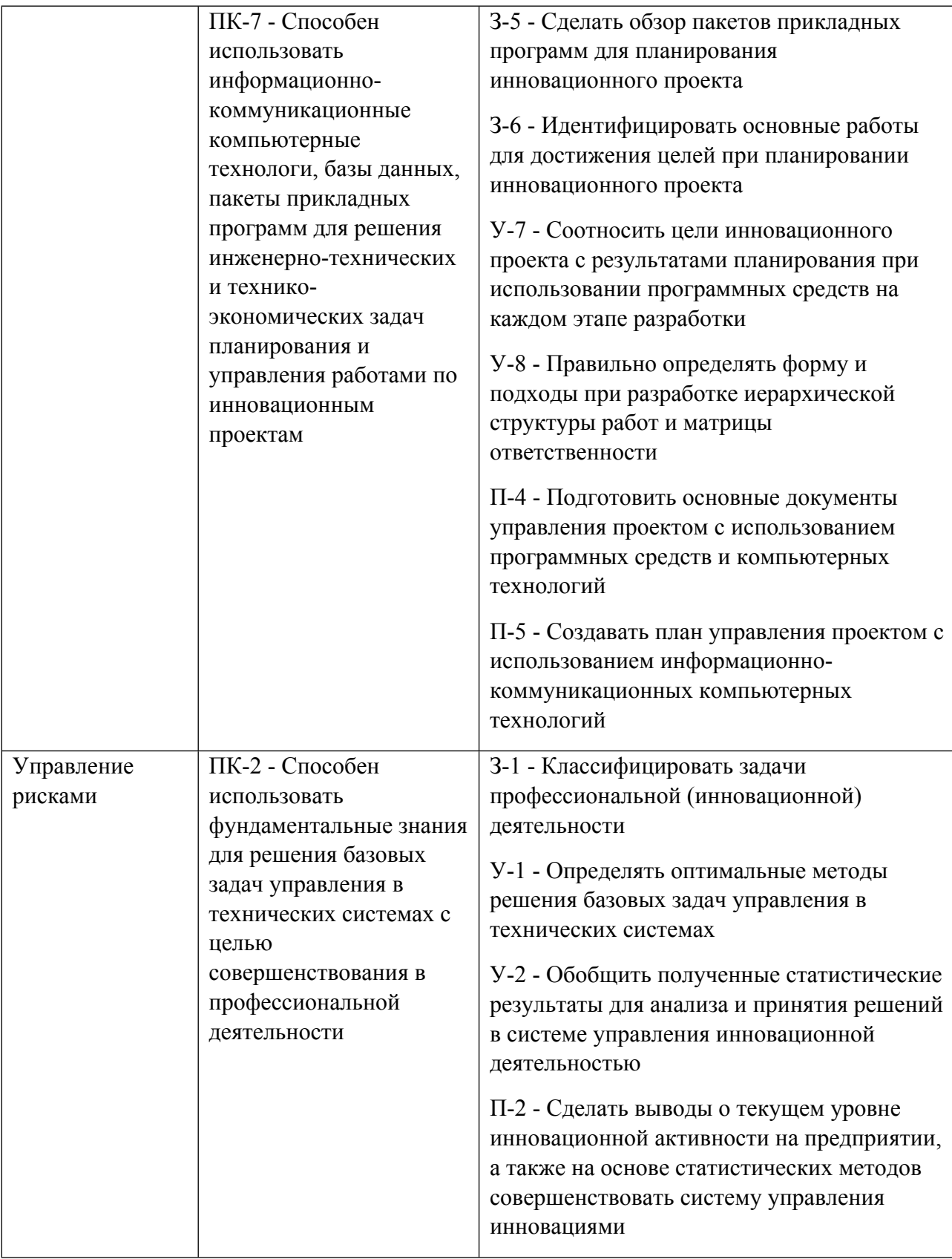

# **1.5. Форма обучения**

Обучение по дисциплинам модуля может осуществляться в очной формах.

# **РАБОЧАЯ ПРОГРАММА ДИСЦИПЛИНЫ Бизнес-планирование**

Рабочая программа дисциплины составлена авторами:

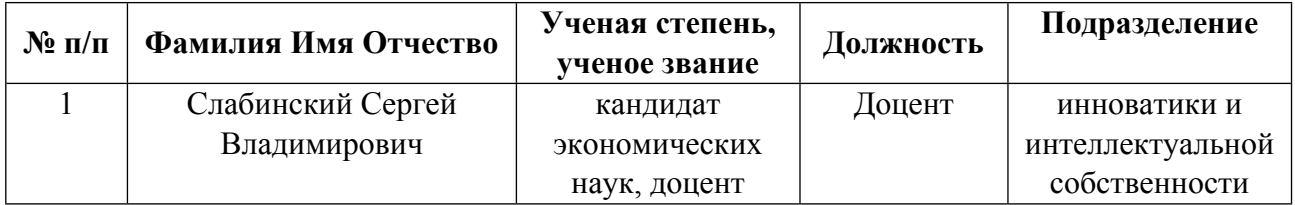

# **Рекомендовано учебно-методическим советом института** Физико-технологический

Протокол № \_10\_ от \_16.06.2023\_ г.

**Авторы:** 

 **Слабинский Сергей Владимирович, Доцент, инноватики и интеллектуальной собственности**

**1.1. Технологии реализации, используемые при изучении дисциплины модуля**

- Традиционная (репродуктивная) технология
- Разноуровневое (дифференцированное) обучение
	- o Базовый уровень

*\*Базовый I уровень – сохраняет логику самой науки и позволяет получить упрощенное, но верное и полное представление о предмете дисциплины, требует знание системы понятий, умение решать проблемные ситуации. Освоение данного уровня результатов обучения должно обеспечить формирование запланированных компетенций и позволит обучающемуся на минимальном уровне самостоятельности и ответственности выполнять задания;*

Продвинутый II уровень - углубляет и обогащает базовый уровень как по содержанию, так и по глубине проработки *материала дисциплины. Это происходит за счет включения дополнительной информации. Данный уровень требует умения решать проблемы в рамках курса и смежных курсов посредством самостоятельной постановки цели и выбора программы действий. Освоение данного уровня результатов обучения позволит обучающемуся повысить уровень самостоятельности и ответственности до творческого применения знаний и умений.*

#### **1.2. Содержание дисциплины**

Таблица 1.1

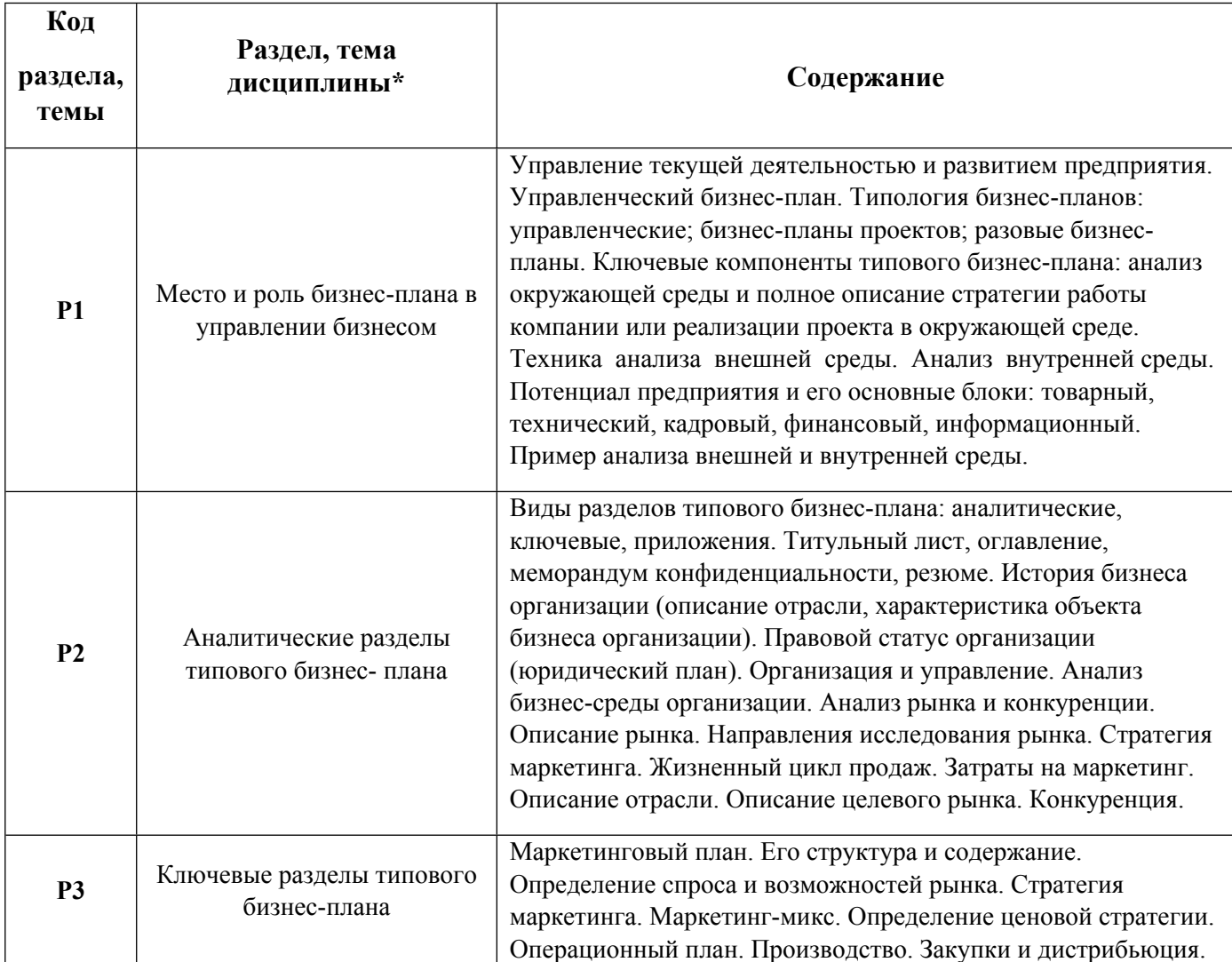

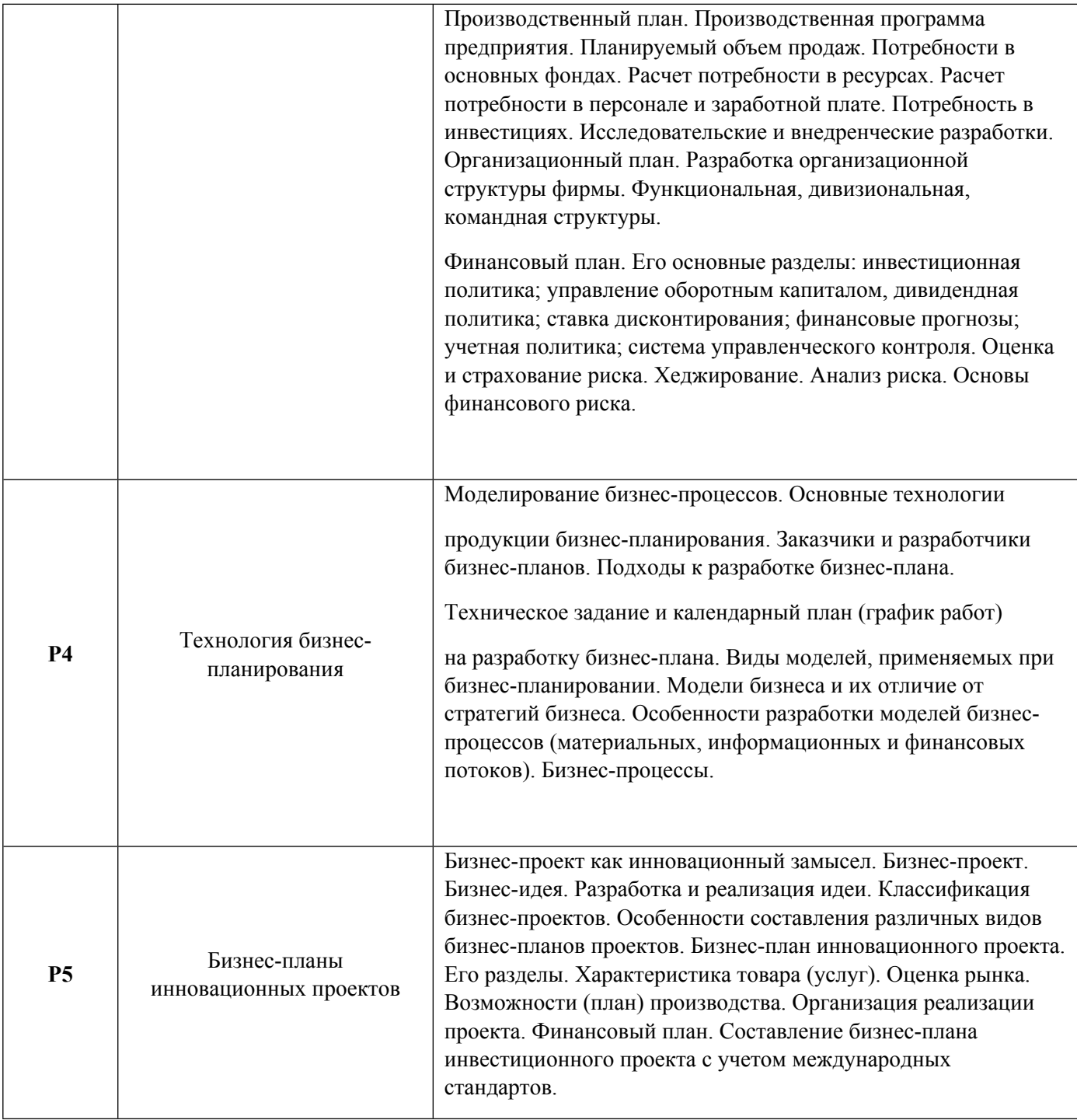

# 1.3. Направление, виды воспитательной деятельности и используемые технологии

Таблица 1.2

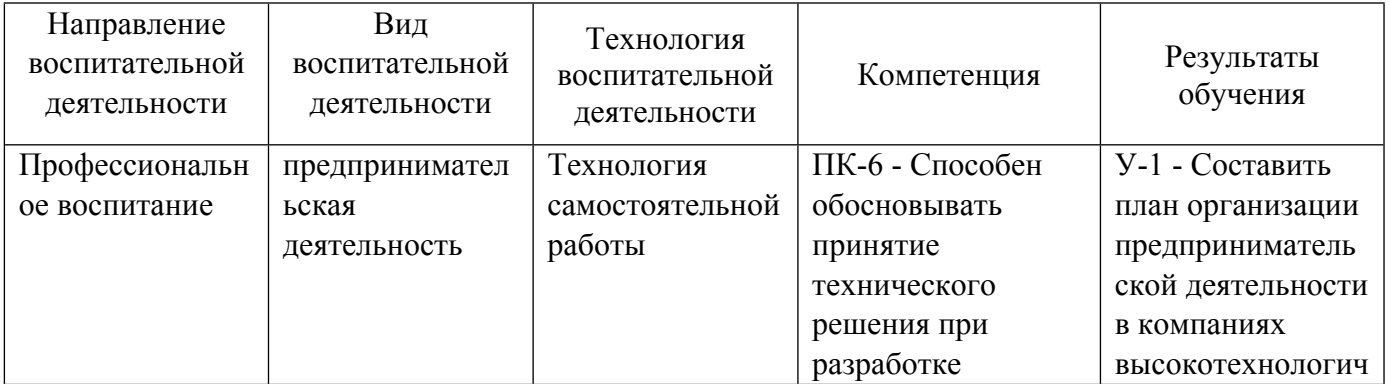

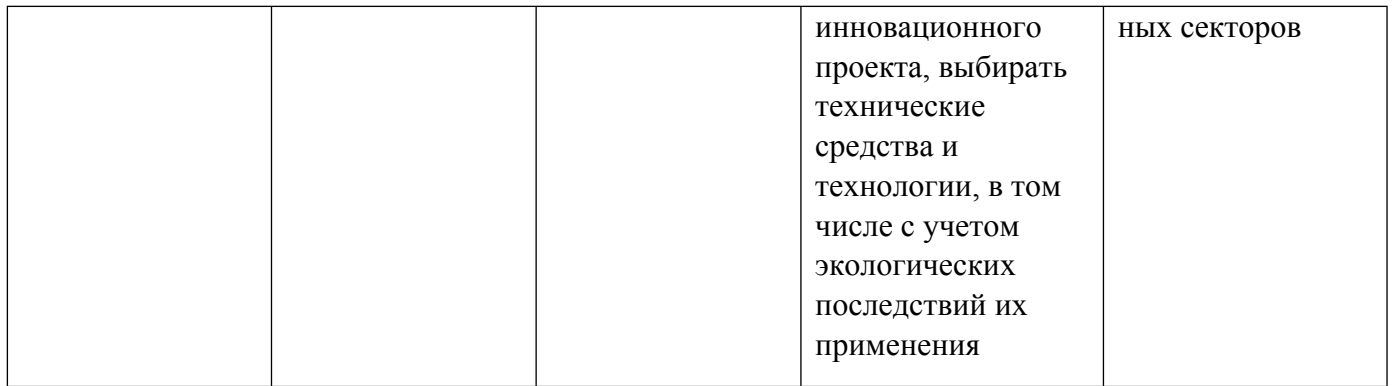

1.4. Программа дисциплины реализуется на государственном языке Российской Федерации .

# **2. УЧЕБНО-МЕТОДИЧЕСКОЕ И ИНФОРМАЦИОННОЕ ОБЕСПЕЧЕНИЕ ДИСЦИПЛИНЫ**

## **Бизнес-планирование**

# **Электронные ресурсы (издания)**

1. Минко, , И. С.; Бизнес-планирование инновационных проектов : учебное пособие.; Университет ИТМО, Институт холода и биотехнологий, Санкт-Петербург; 2014; http://www.iprbookshop.ru/65796.html (Электронное издание)

2. Гайнутдинов, , Э. М.; Бизнес-планирование : учебное пособие.; Вышэйшая школа, Минск; 2011; http://www.iprbookshop.ru/20060.html (Электронное издание)

3. Мазилкина, , Е. И.; Бизнес-планирование : учебное пособие для бакалавров.; Вузовское образование, Саратов; 2017; http://www.iprbookshop.ru/63198.html (Электронное издание)

# **Профессиональные базы данных, информационно-справочные системы**

# **Материалы для лиц с ОВЗ**

Весь контент ЭБС представлен в виде файлов специального формата для воспроизведения синтезатором речи, а также в тестовом виде, пригодном для прочтения с использованием экранной лупы и настройкой контрастности.

# **Базы данных, информационно-справочные и поисковые системы**

- 1. Электронный фонд правовой и нормативно-технической информации. URL:https://docs.cntd.ru/
- 2. Зональная научная библиотека УРФУ. URL: http://lib.urfu.ru
- 3. Поисковая система Google / Режим доступа: www.google.com
- 4. Поисковая система Yandex / Режим доступа: www.yandex.ru

# **3. МАТЕРИАЛЬНО-ТЕХНИЧЕСКОЕ ОБЕСПЕЧЕНИЕ ДИСЦИПЛИНЫ**

#### **Бизнес-планирование**

**Сведения об оснащенности дисциплины специализированным и лабораторным оборудованием и программным обеспечением**

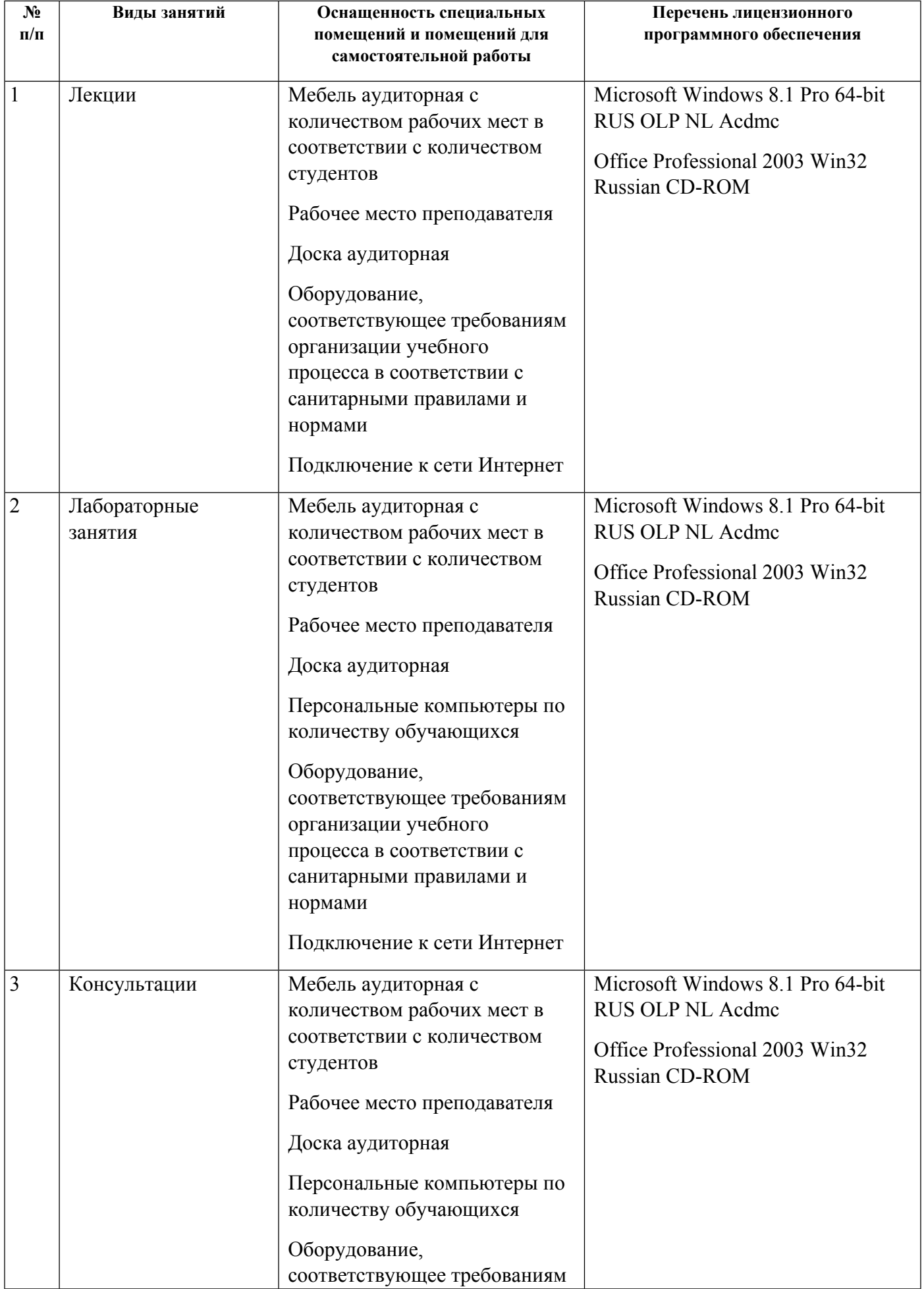

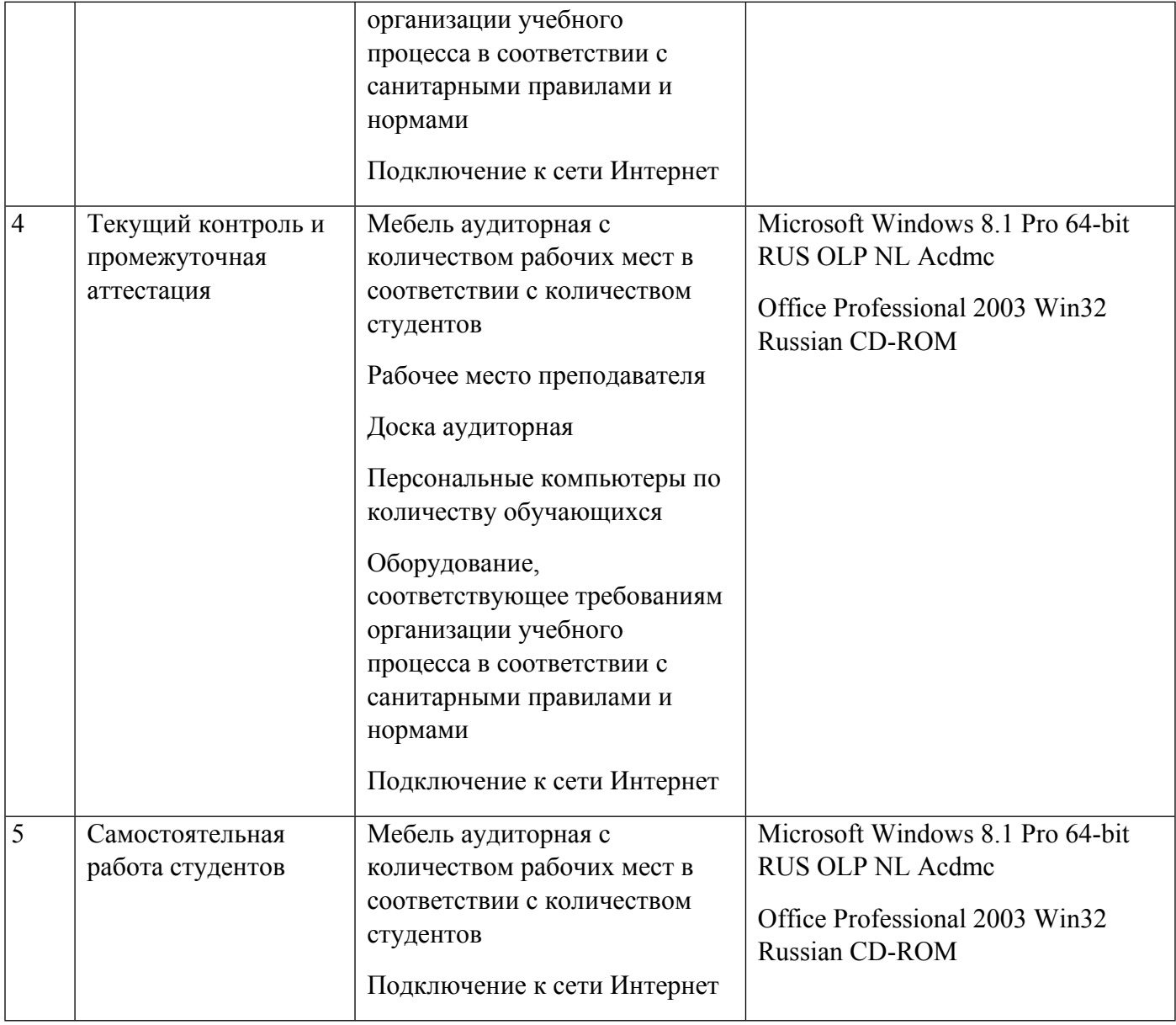

# **РАБОЧАЯ ПРОГРАММА ДИСЦИПЛИНЫ Инструменты финансирования проекта**

Рабочая программа дисциплины составлена авторами:

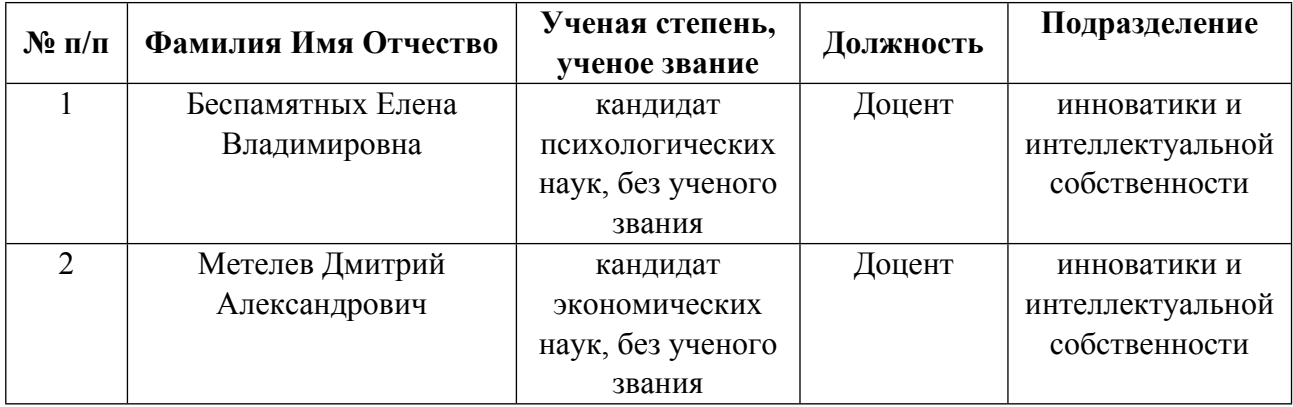

**Рекомендовано учебно-методическим советом института** Физико-технологический

Протокол № \_10\_ от \_16.06.2023\_ г.

## **Авторы:**

- **Беспамятных Елена Владимировна, Доцент, инноватики и интеллектуальной собственности**
- **Метелев Дмитрий Александрович, Доцент, инноватики и интеллектуальной собственности**
	- **1.1. Технологии реализации, используемые при изучении дисциплины модуля**
- Традиционная (репродуктивная) технология
- Разноуровневое (дифференцированное) обучение
	- o Базовый уровень

*\*Базовый I уровень – сохраняет логику самой науки и позволяет получить упрощенное, но верное и полное представление о предмете дисциплины, требует знание системы понятий, умение решать проблемные ситуации. Освоение данного уровня результатов обучения должно обеспечить формирование запланированных компетенций и позволит обучающемуся на минимальном уровне самостоятельности и ответственности выполнять задания;*

Продвинутый II уровень - углубляет и обогащает базовый уровень как по содержанию, так и по глубине проработки *материала дисциплины. Это происходит за счет включения дополнительной информации. Данный уровень требует умения решать проблемы в рамках курса и смежных курсов посредством самостоятельной постановки цели и выбора программы действий. Освоение данного уровня результатов обучения позволит обучающемуся повысить уровень самостоятельности и ответственности до творческого применения знаний и умений.*

# **1.2. Содержание дисциплины**

## Таблина 1.1

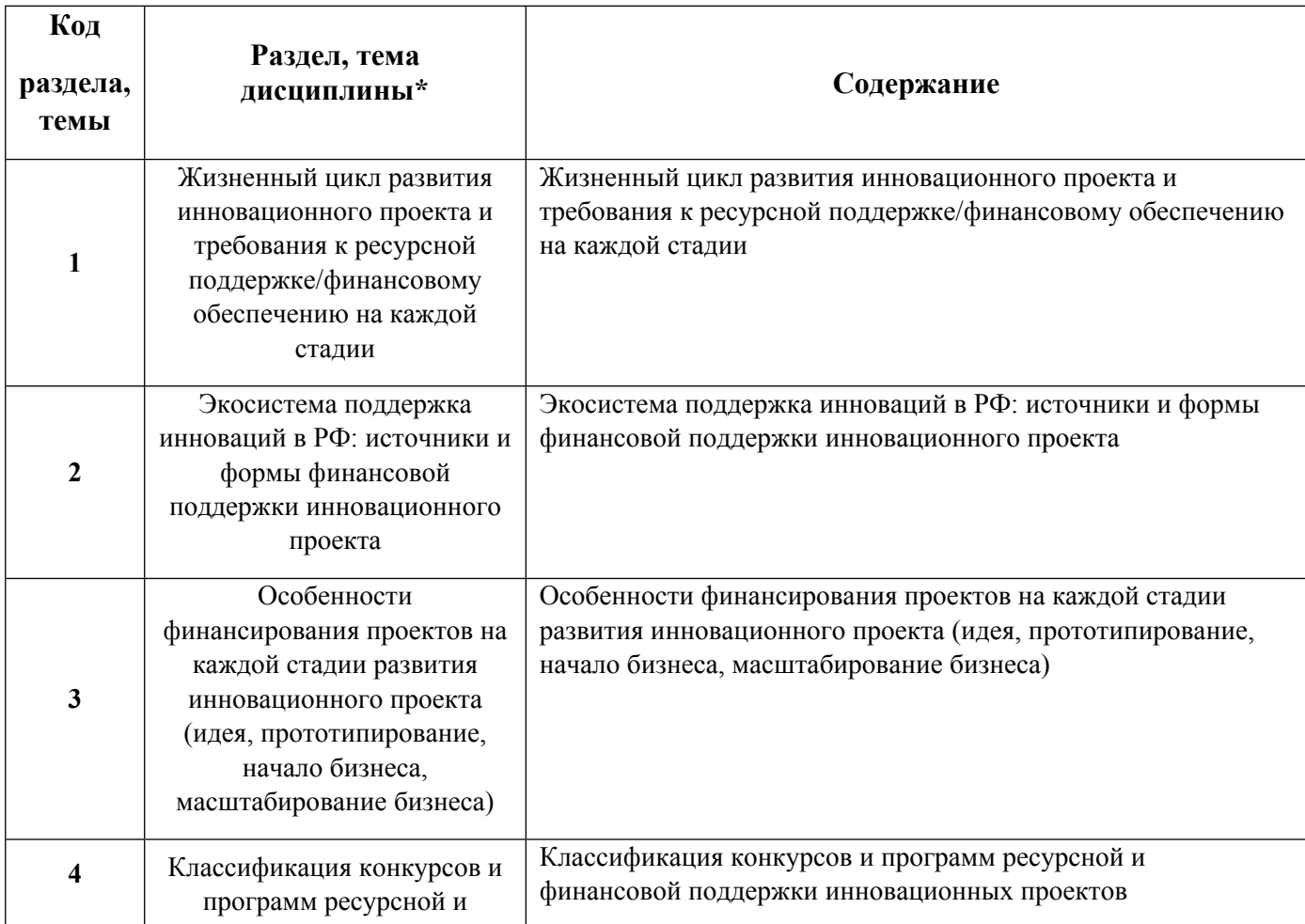

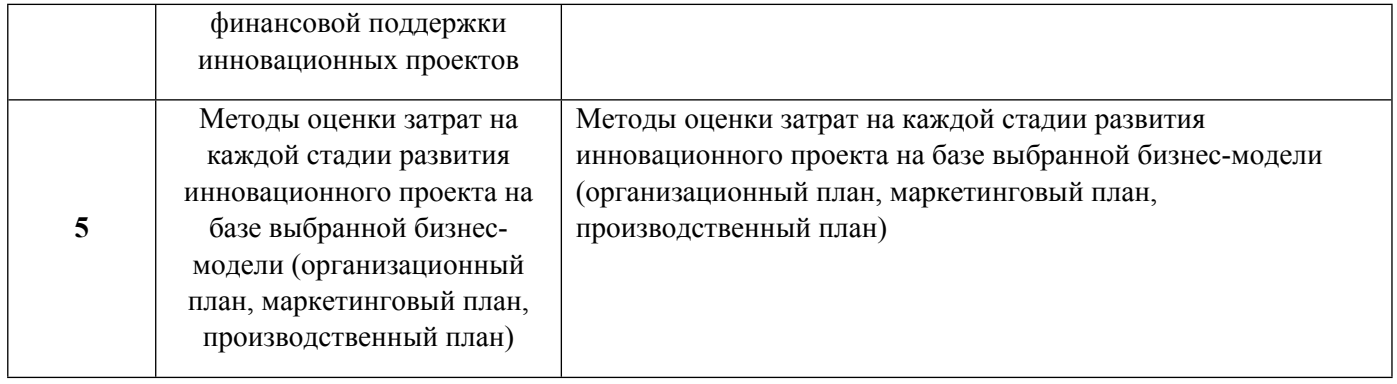

# 1.3. Направление, виды воспитательной деятельности и используемые технологии

# Таблица 1.2

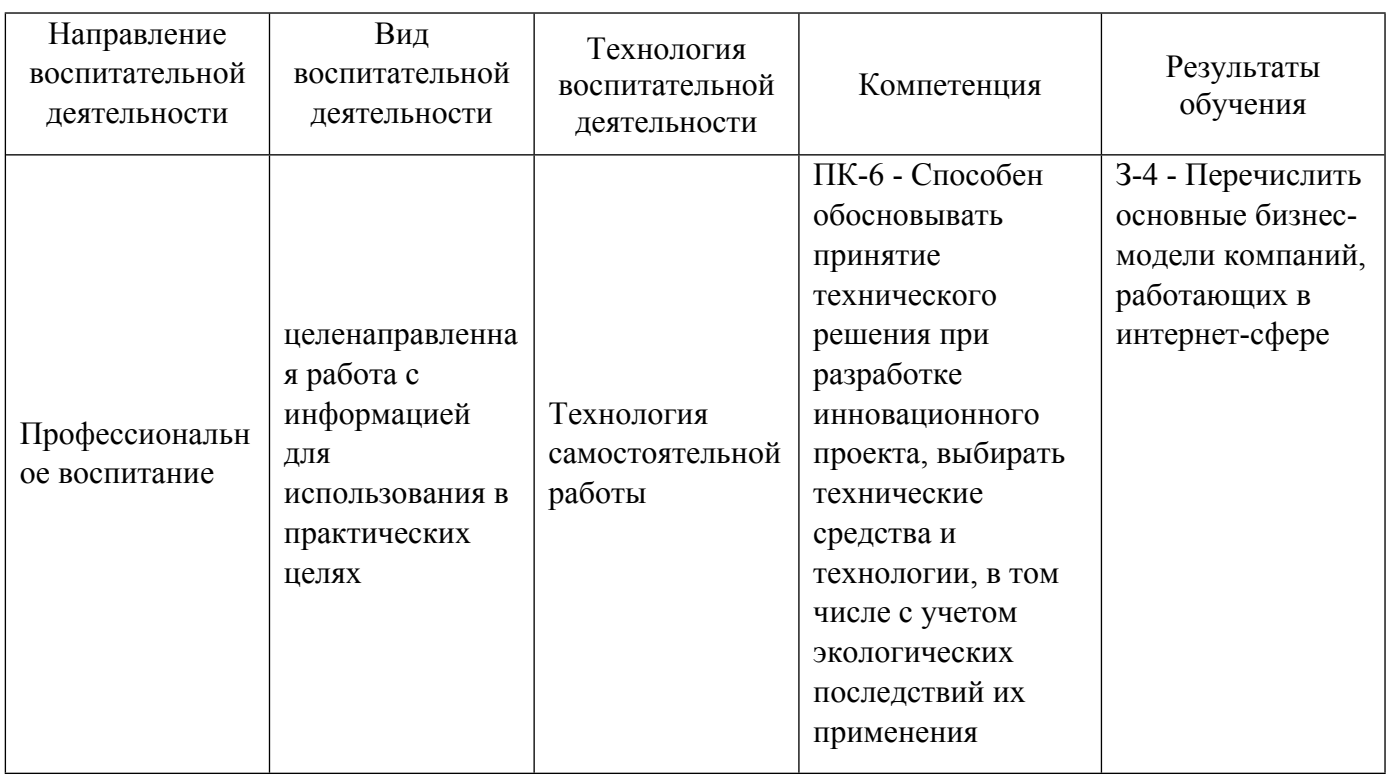

1.4. Программа дисциплины реализуется на государственном языке Российской Федерации .

# **2. УЧЕБНО-МЕТОДИЧЕСКОЕ И ИНФОРМАЦИОННОЕ ОБЕСПЕЧЕНИЕ ДИСЦИПЛИНЫ**

# **Инструменты финансирования проекта**

# **Электронные ресурсы (издания)**

1. Игошин, Н. В.; Инвестиции: организация, управление, финансирование : учебник.; Юнити-Дана, Москва; 2017; https://biblioclub.ru/index.php?page=book&id=684521 (Электронное издание)

2. , Хусаинов, М. К., Владимирова, О. Н.; Организация и финансирование инновационной деятельности : учебное пособие.; Финансы и статистика, Москва; 2021; https://biblioclub.ru/index.php?page=book&id=446977 (Электронное издание)

3. Мухутдинова, Т. З.; Государственная научно-техническая и инновационная политика, венчурное финансирование в НГХК : учебное пособие.; Казанский национальный исследовательский технологический университет (КНИТУ), Казань; 2013; https://biblioclub.ru/index.php?page=book&id=259037 (Электронное издание)

4. Петюков, С. Э.; Финансирование инвестиционных проектов в электроэнергетике с использованием механизма государственно-частного партнерства : монография.; Проспект, Москва; 2020; https://biblioclub.ru/index.php?page=book&id=607534 (Электронное издание)

#### **Профессиональные базы данных, информационно-справочные системы**

## **Материалы для лиц с ОВЗ**

Весь контент ЭБС представлен в виде файлов специального формата для воспроизведения синтезатором речи, а также в тестовом виде, пригодном для прочтения с использованием экранной лупы и настройкой контрастности.

#### **Базы данных, информационно-справочные и поисковые системы**

Электронный каталог библиотеки УрФУ / Режим доступа: http://lib.urfu.ru

Поисковая система Google / Режим доступа: http://www.google.com

Поисковая система Yandex / Режим доступа: http://www.yandex.ru

Поисковая система Mail.ru / Режим доступа: http://www.mail.ru

Поисковая система Rambler / Режим доступа: http://www.rambler.ru

# **3. МАТЕРИАЛЬНО-ТЕХНИЧЕСКОЕ ОБЕСПЕЧЕНИЕ ДИСЦИПЛИНЫ**

#### **Инструменты финансирования проекта**

# **Сведения об оснащенности дисциплины специализированным и лабораторным оборудованием и программным обеспечением**

#### Таблица 3.1

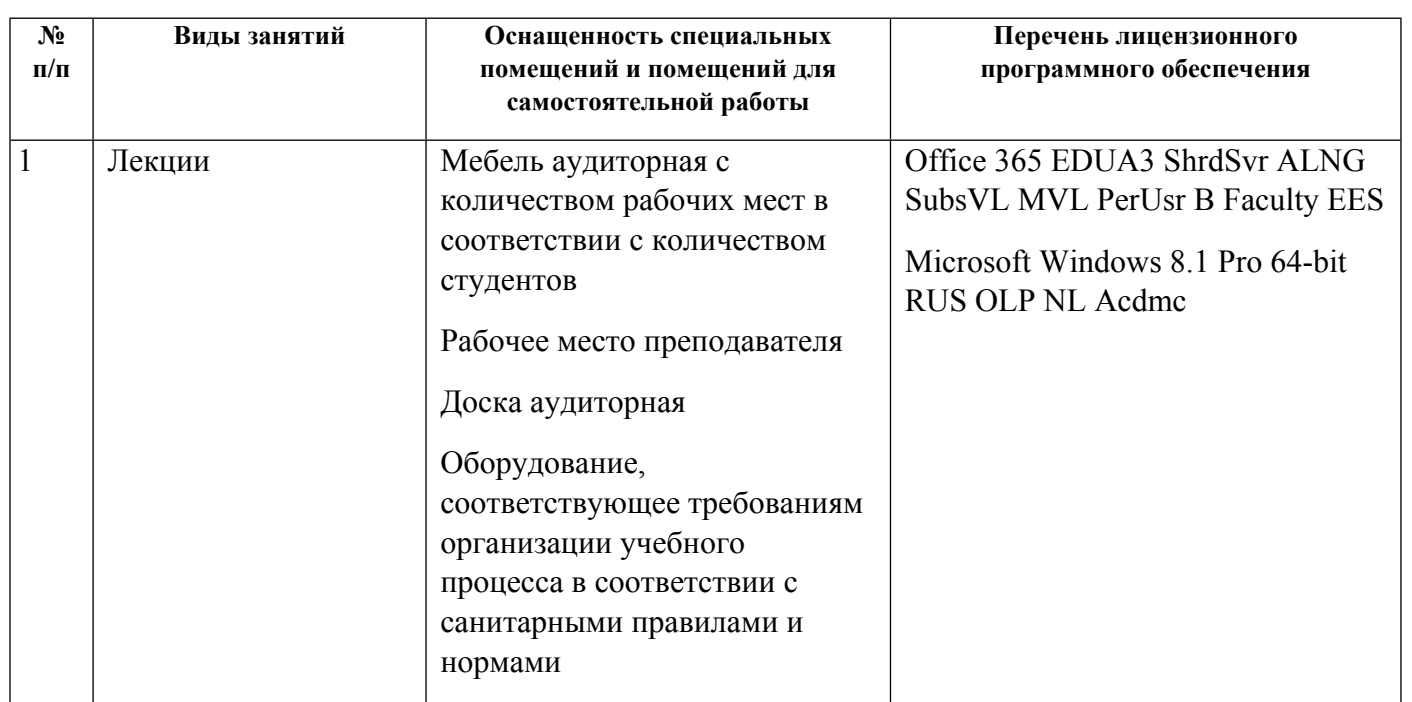

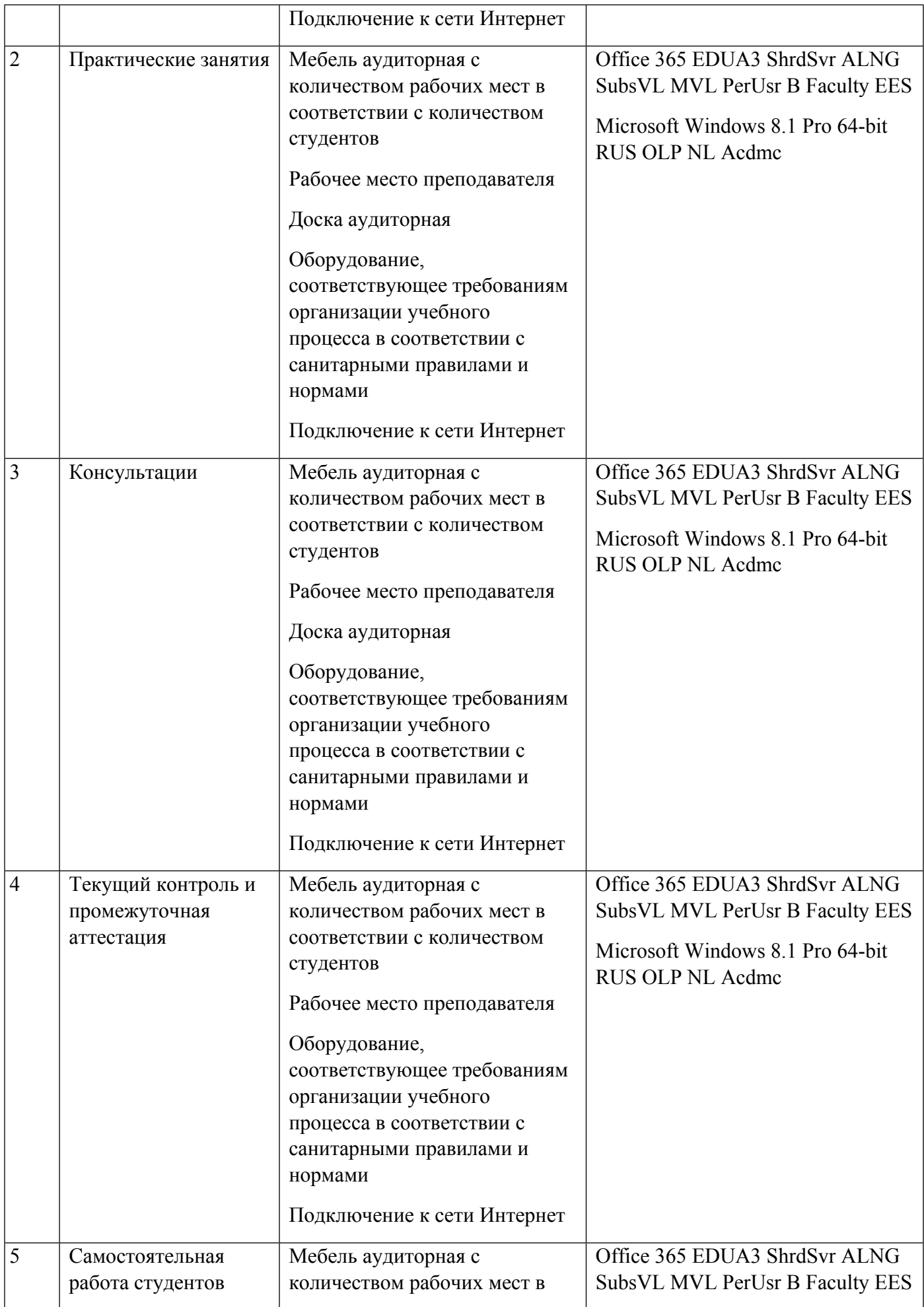

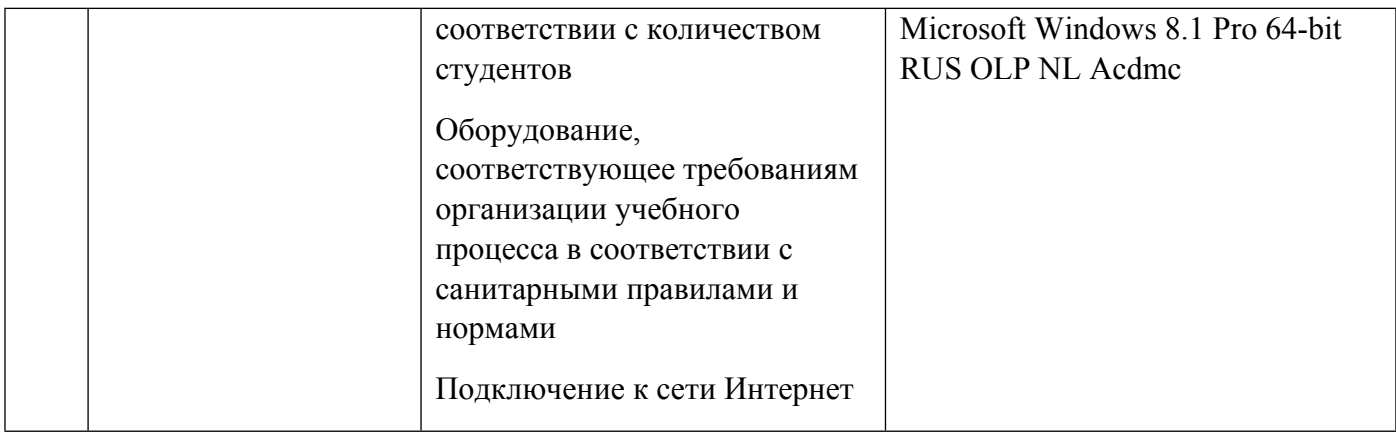

# **РАБОЧАЯ ПРОГРАММА ДИСЦИПЛИНЫ Технико-экономический анализ**

Рабочая программа дисциплины составлена авторами:

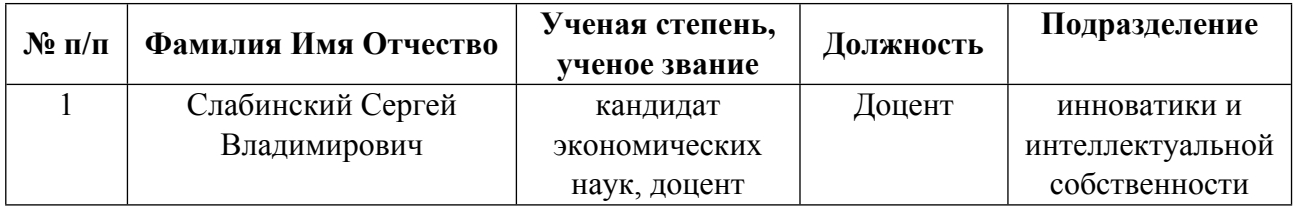

# **Рекомендовано учебно-методическим советом института** Физико-технологический

Протокол № \_10\_ от \_16.06.2023\_ г.

**Авторы:** 

 **Слабинский Сергей Владимирович, Доцент, инноватики и интеллектуальной собственности**

**1.1. Технологии реализации, используемые при изучении дисциплины модуля**

- Традиционная (репродуктивная) технология
- Разноуровневое (дифференцированное) обучение
	- o Базовый уровень

*\*Базовый I уровень – сохраняет логику самой науки и позволяет получить упрощенное, но верное и полное представление о предмете дисциплины, требует знание системы понятий, умение решать проблемные ситуации. Освоение данного уровня результатов обучения должно обеспечить формирование запланированных компетенций и позволит обучающемуся на минимальном уровне самостоятельности и ответственности выполнять задания;*

Продвинутый II уровень - углубляет и обогащает базовый уровень как по содержанию, так и по глубине проработки *материала дисциплины. Это происходит за счет включения дополнительной информации. Данный уровень требует умения решать проблемы в рамках курса и смежных курсов посредством самостоятельной постановки цели и выбора программы действий. Освоение данного уровня результатов обучения позволит обучающемуся повысить уровень самостоятельности и ответственности до творческого применения знаний и умений.*

#### **1.2. Содержание дисциплины**

Таблица 1.1

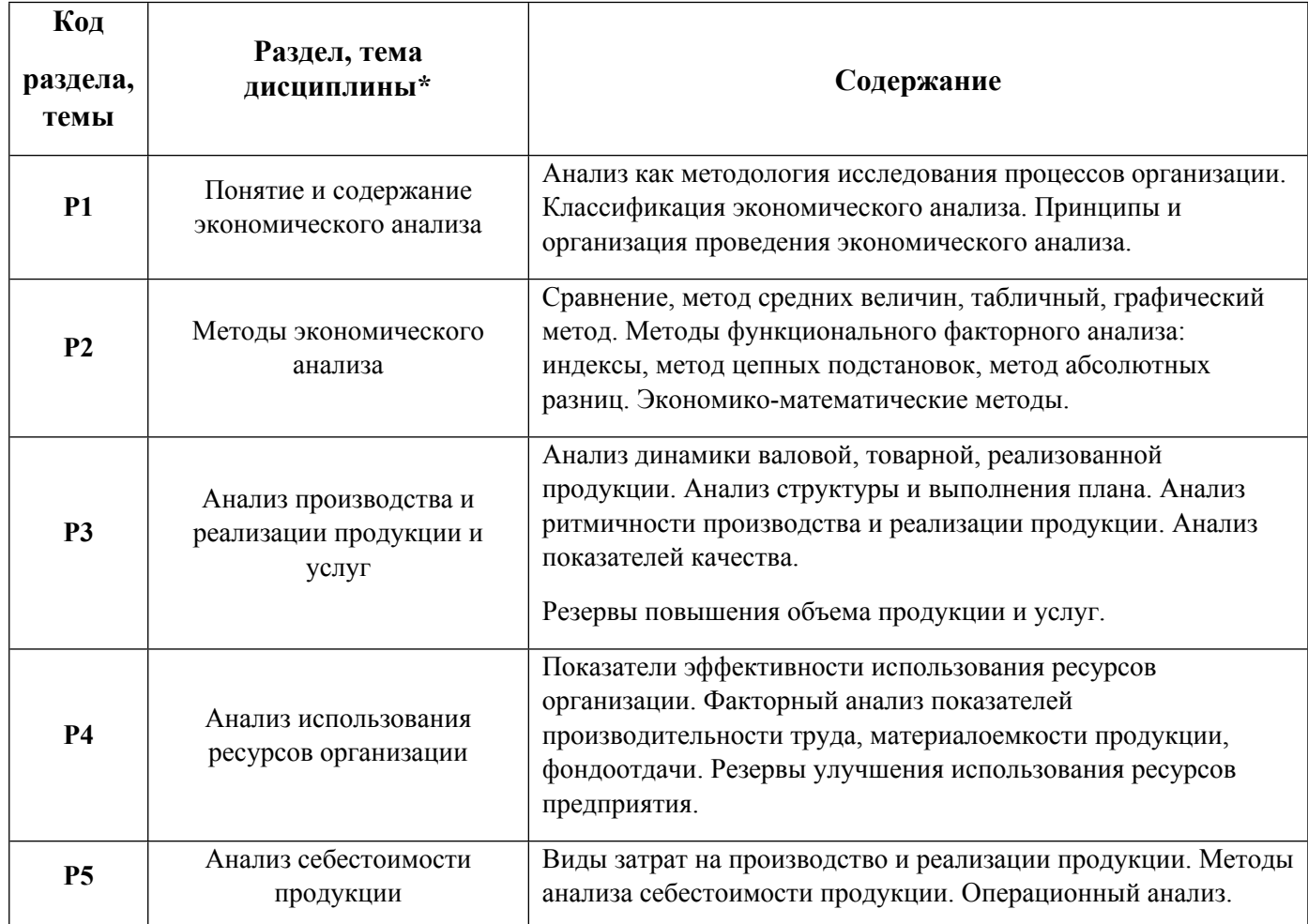

# 1.3. Направление, виды воспитательной деятельности и используемые технологии

Таблица 1.2.

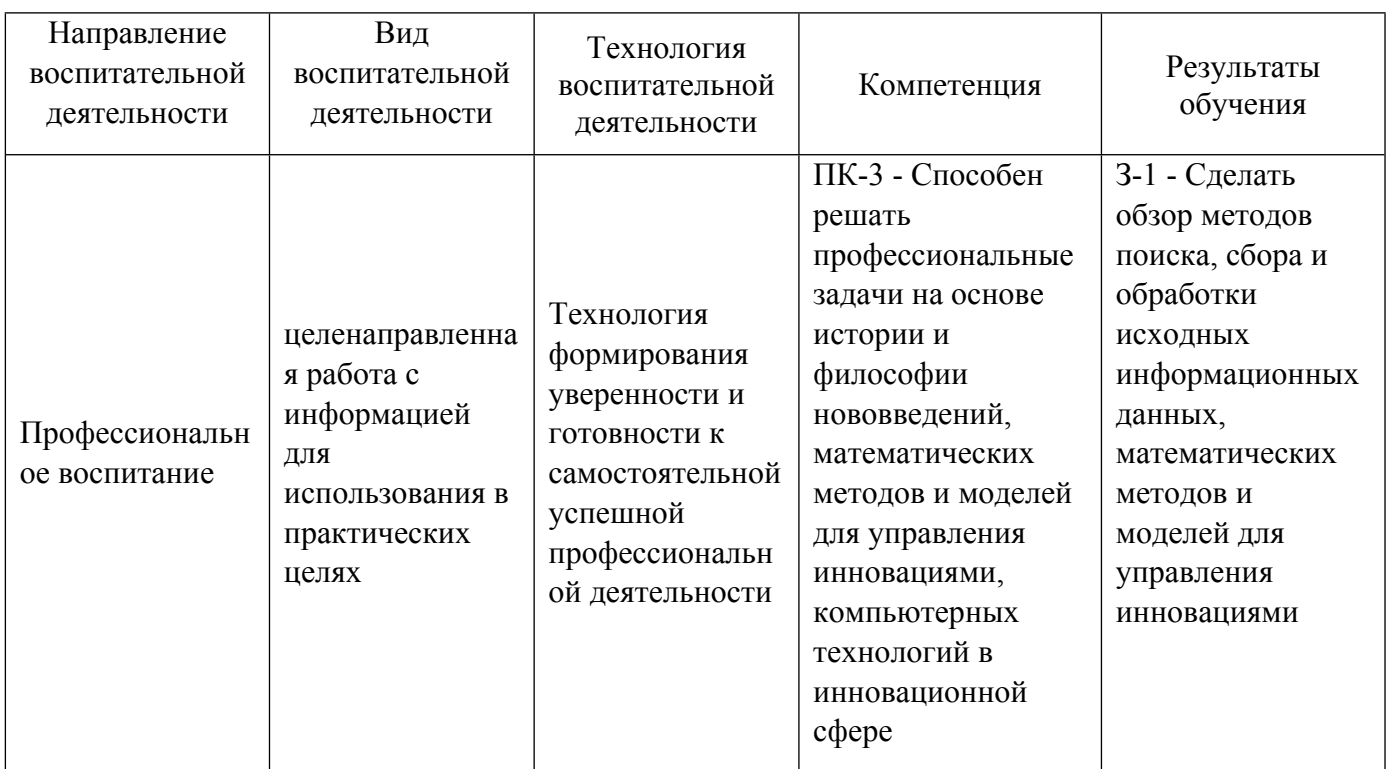

1.4. Программа дисциплины реализуется на государственном языке Российской Федерации .

# **2. УЧЕБНО-МЕТОДИЧЕСКОЕ И ИНФОРМАЦИОННОЕ ОБЕСПЕЧЕНИЕ ДИСЦИПЛИНЫ**

# **Технико-экономический анализ**

# **Электронные ресурсы (издания)**

1. Стражев, , В. И.; Теория анализа хозяйственной деятельности : учебное пособие.; Вышэйшая школа, Минск; 2014; http://www.iprbookshop.ru/35551.html (Электронное издание)

2. , Каверзин, , С. А., Федорова, , Н. Г.; Технико-экономический анализ : учебное пособие (курс лекций).; Северо-Кавказский федеральный университет, Ставрополь; 2019; http://www.iprbookshop.ru/92764.html (Электронное издание)

3. Рябчук, , П. Г.; Прикладная экономика : учебно-методическое пособие.; Южно-Уральский государственный гуманитарно-педагогический университет, Челябинск; 2017; http://www.iprbookshop.ru/83873.html (Электронное издание)

# **Профессиональные базы данных, информационно-справочные системы**

Официальный сайт Торгово-промышленной палаты РФ. [Электронный ресурс], режим доступа: http://www.tpprf.ru

Официальный сайт ФБГУ «Федеральный институт промышленной собственности» (ФИПС). [Электронный ресурс], режим доступа: http://www1.fips.ru

Официальный сайт Федеральной службы по интеллектуальной собственности (Роспатент). Электронные патентные базы. [Электронный ресурс], режим доступа: http://www.rupto.ru/doc

Портал об авторском и промышленном праве. [Электронный ресурс], режим доступа: http://www.copyright.ru

#### **Материалы для лиц с ОВЗ**

Весь контент ЭБС представлен в виде файлов специального формата для воспроизведения синтезатором речи, а также в тестовом виде, пригодном для прочтения с использованием экранной лупы и настройкой контрастности.

#### **Базы данных, информационно-справочные и поисковые системы**

- 1. Электронный фонд правовой и нормативно-технической информации. URL:https://docs.cntd.ru/
- 2. Зональная научная библиотека УРФУ. URL: http://lib.urfu.ru
- 3. Поисковая система Google / Режим доступа: www.google.com
- 4. Поисковая система Yandex / Режим доступа: www.yandex.ru

## **3. МАТЕРИАЛЬНО-ТЕХНИЧЕСКОЕ ОБЕСПЕЧЕНИЕ ДИСЦИПЛИНЫ**

#### **Технико-экономический анализ**

## **Сведения об оснащенности дисциплины специализированным и лабораторным оборудованием и программным обеспечением**

Таблица 3.1

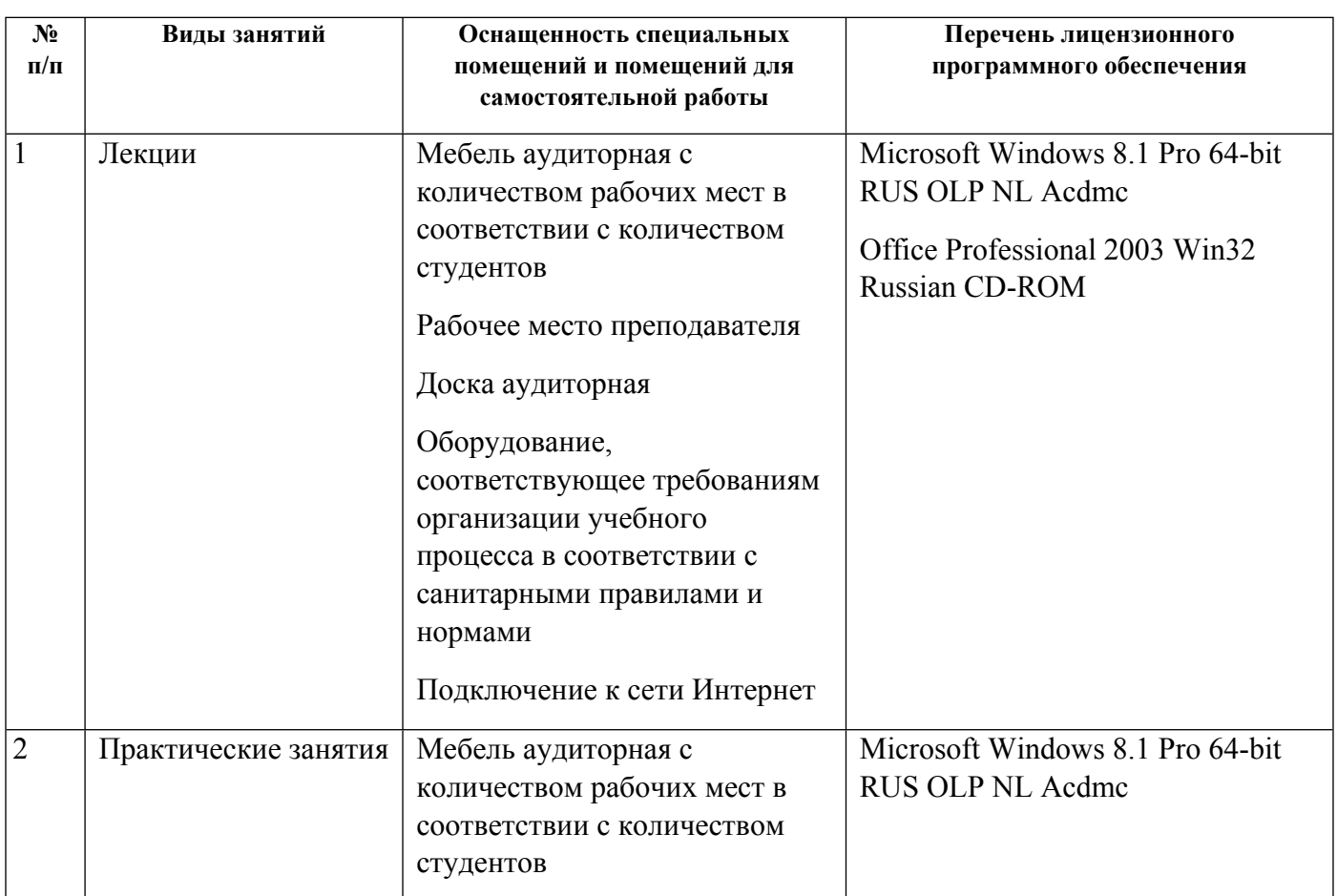

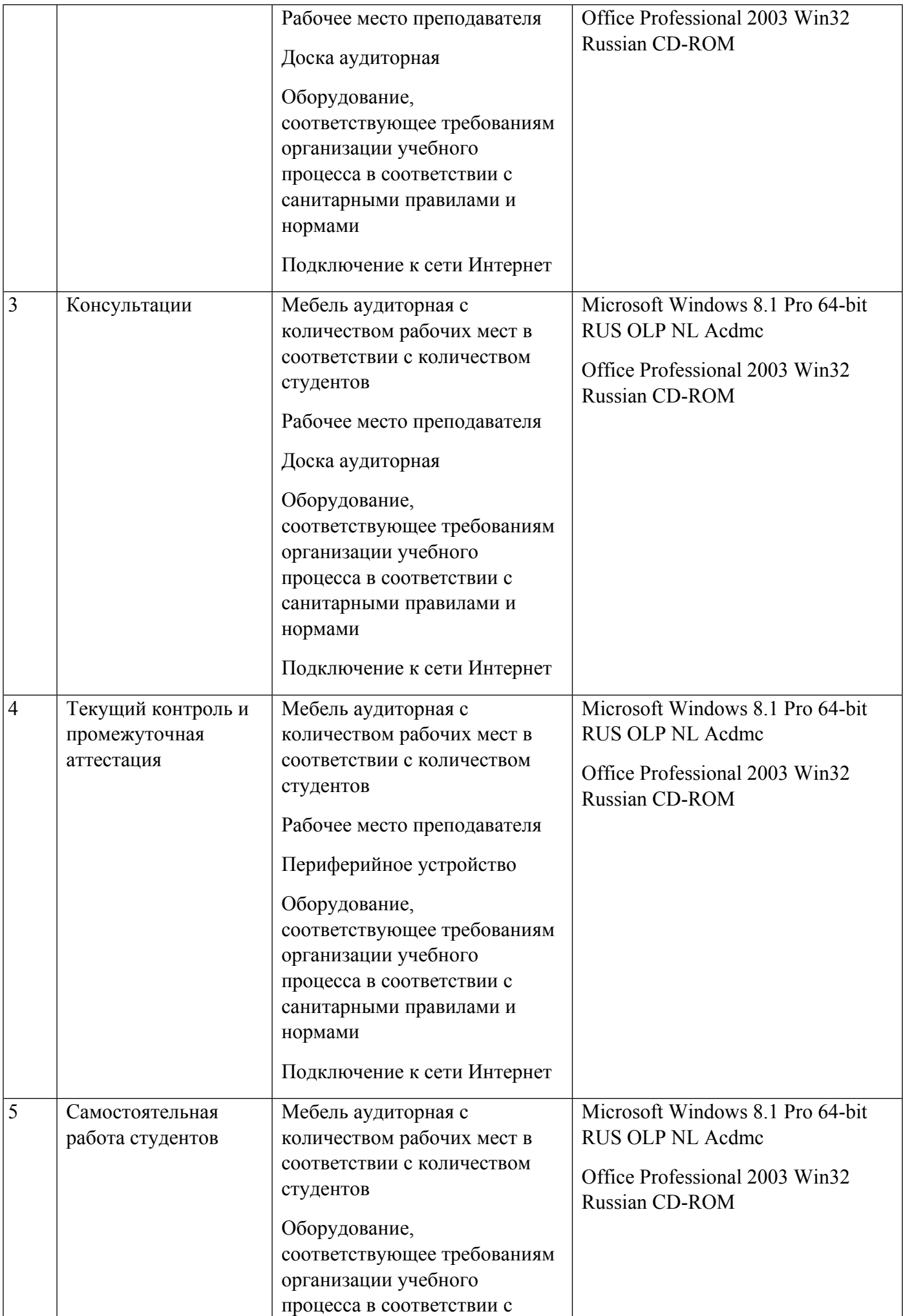

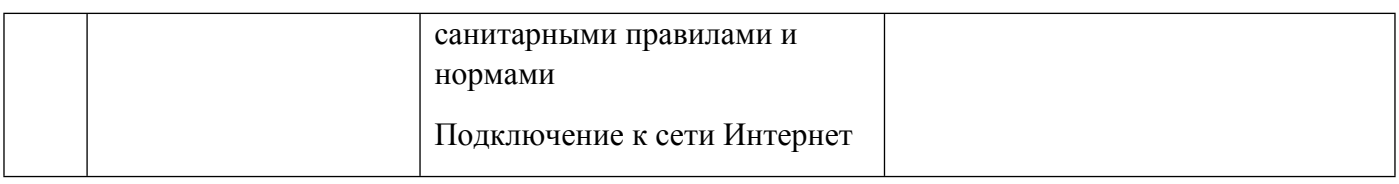

# **РАБОЧАЯ ПРОГРАММА ДИСЦИПЛИНЫ Управление интеллектуальной собственностью инновационного проекта**

Рабочая программа дисциплины составлена авторами:

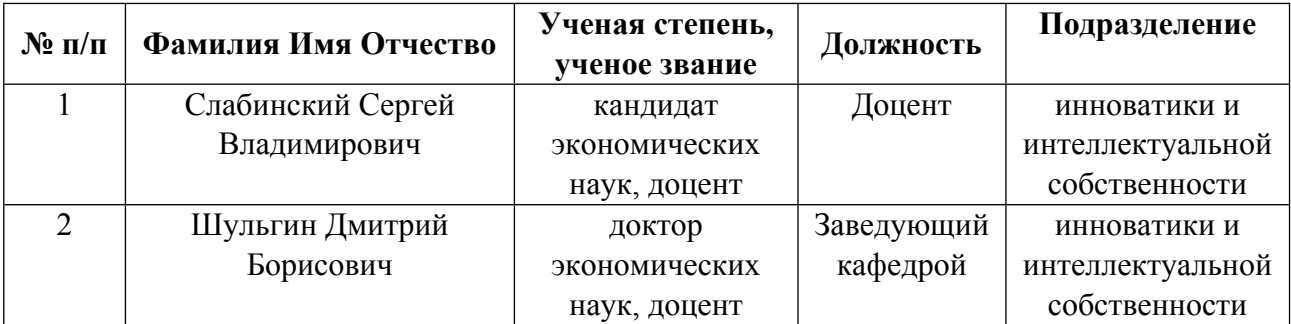

# **Рекомендовано учебно-методическим советом института** Физико-технологический

Протокол №  $10$  от  $16.06.2023$  г.

## **Авторы:**

- **Слабинский Сергей Владимирович, Доцент, инноватики и интеллектуальной собственности**
- **Шульгин Дмитрий Борисович, Заведующий кафедрой, инноватики и интеллектуальной собственности**

**1.1. Технологии реализации, используемые при изучении дисциплины модуля**

- Смешанная модель обучения с использованием онлайн-курса УрФУ;
- Разноуровневое (дифференцированное) обучение
	- o Базовый уровень

*\*Базовый I уровень – сохраняет логику самой науки и позволяет получить упрощенное, но верное и полное представление о предмете дисциплины, требует знание системы понятий, умение решать проблемные ситуации. Освоение данного уровня результатов обучения должно обеспечить формирование запланированных компетенций и позволит обучающемуся на минимальном уровне самостоятельности и ответственности выполнять задания;*

Продвинутый II уровень – углубляет и обогащает базовый уровень как по содержанию, так и по глубине проработки *материала дисциплины. Это происходит за счет включения дополнительной информации. Данный уровень требует умения решать проблемы в рамках курса и смежных курсов посредством самостоятельной постановки цели и выбора программы действий. Освоение данного уровня результатов обучения позволит обучающемуся повысить уровень самостоятельности и ответственности до творческого применения знаний и умений.*

# **1.2. Содержание дисциплины**

## Таблица 1.1

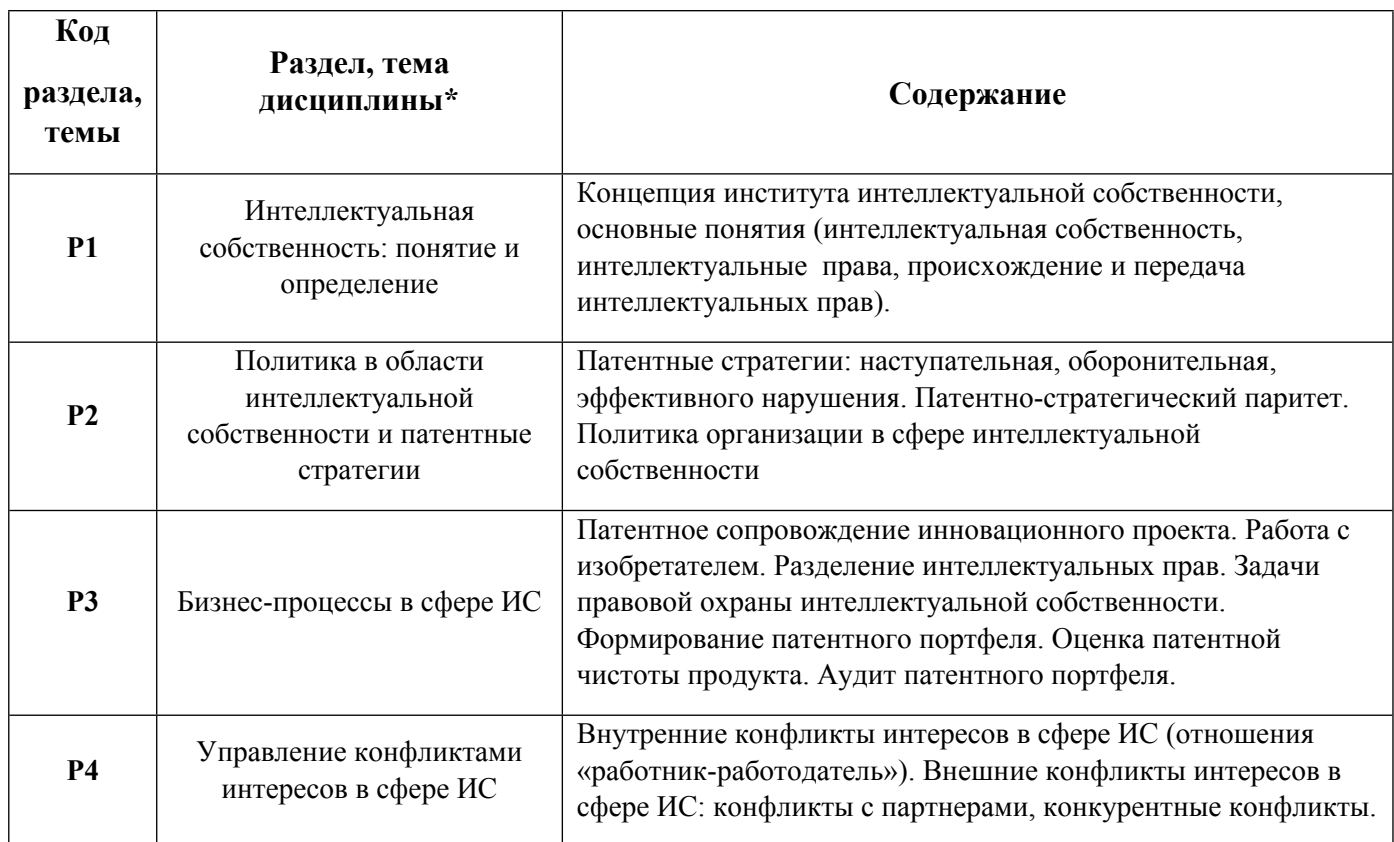

1.3. Направление, виды воспитательной деятельности и используемые технологии

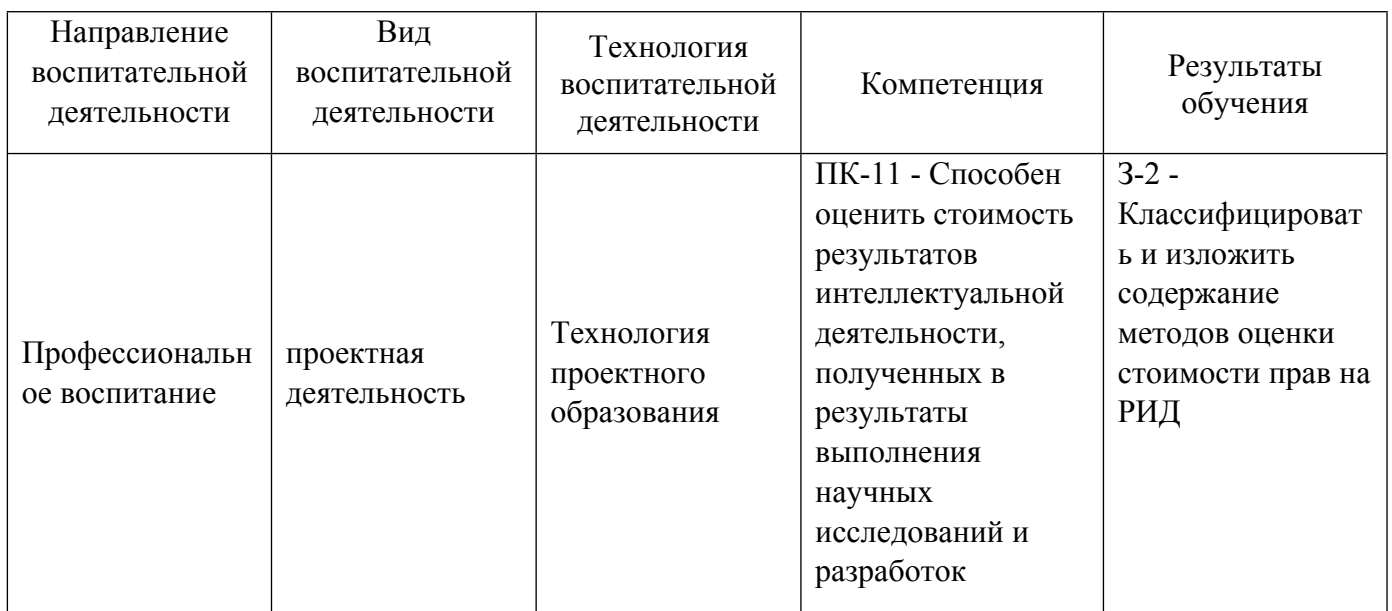

1.4. Программа дисциплины реализуется на государственном языке Российской Федерации .

# **2. УЧЕБНО-МЕТОДИЧЕСКОЕ И ИНФОРМАЦИОННОЕ ОБЕСПЕЧЕНИЕ ДИСЦИПЛИНЫ**

# **Управление интеллектуальной собственностью инновационного проекта**

## **Электронные ресурсы (издания)**

1. Герасимов, , Д. С.; Жизненный цикл инноваций. Модели и технологии управления в российских условиях : монография.; Казанский национальный исследовательский технологический университет, Казань; 2017; http://www.iprbookshop.ru/79287.html (Электронное издание)

2. Мацукевич, , В. В.; Основы управления интеллектуальной собственностью : учебно-методический комплекс. учебное пособие.; Вышэйшая школа, Минск; 2013; http://www.iprbookshop.ru/20245.html (Электронное издание)

3. Кельчевская, , Н. Р.; Управление интеллектуальным капиталом промышленного предприятия : учебное пособие.; Уральский федеральный университет, ЭБС АСВ, Екатеринбург; 2014; http://www.iprbookshop.ru/68495.html (Электронное издание)

# **Профессиональные базы данных, информационно-справочные системы**

Онлайн курс "Управление интеллектуальной собственностью": https://openedu.ru/course/urfu/INTPR/

#### **Материалы для лиц с ОВЗ**

Весь контент ЭБС представлен в виде файлов специального формата для воспроизведения синтезатором речи, а также в тестовом виде, пригодном для прочтения с использованием экранной лупы и настройкой контрастности.

#### **Базы данных, информационно-справочные и поисковые системы**

- 1. Зональная научная библиотека УРФУ. URL: http://lib.urfu.ru
- 2. Поисковая система Google / Режим доступа: www.google.com
- 3. Поисковая система Yandex / Режим доступа: www.yandex.ru

# **3. МАТЕРИАЛЬНО-ТЕХНИЧЕСКОЕ ОБЕСПЕЧЕНИЕ ДИСЦИПЛИНЫ**

## **Управление интеллектуальной собственностью инновационного проекта**

# **Сведения об оснащенности дисциплины специализированным и лабораторным оборудованием и программным обеспечением**

Таблица 3.1

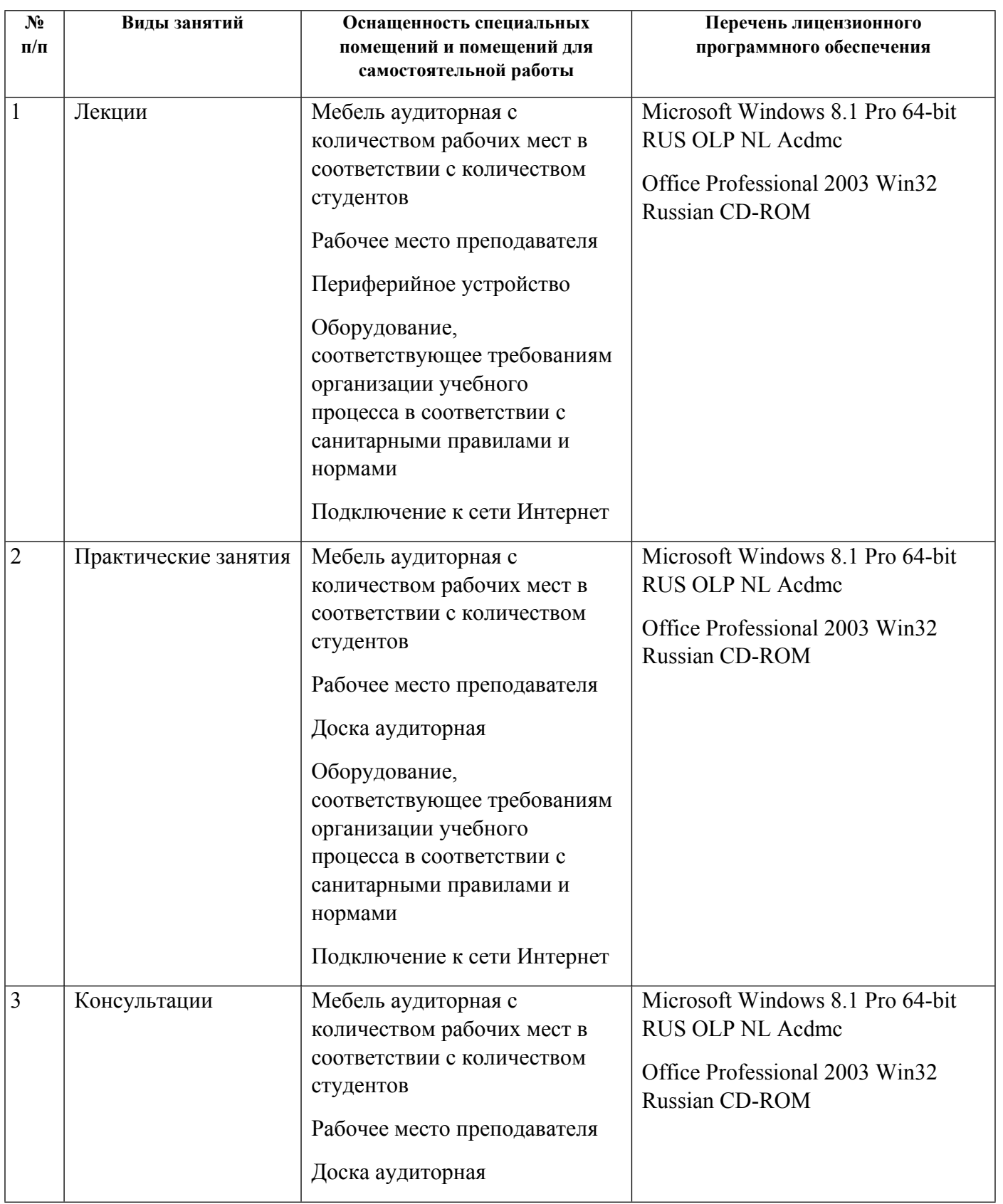

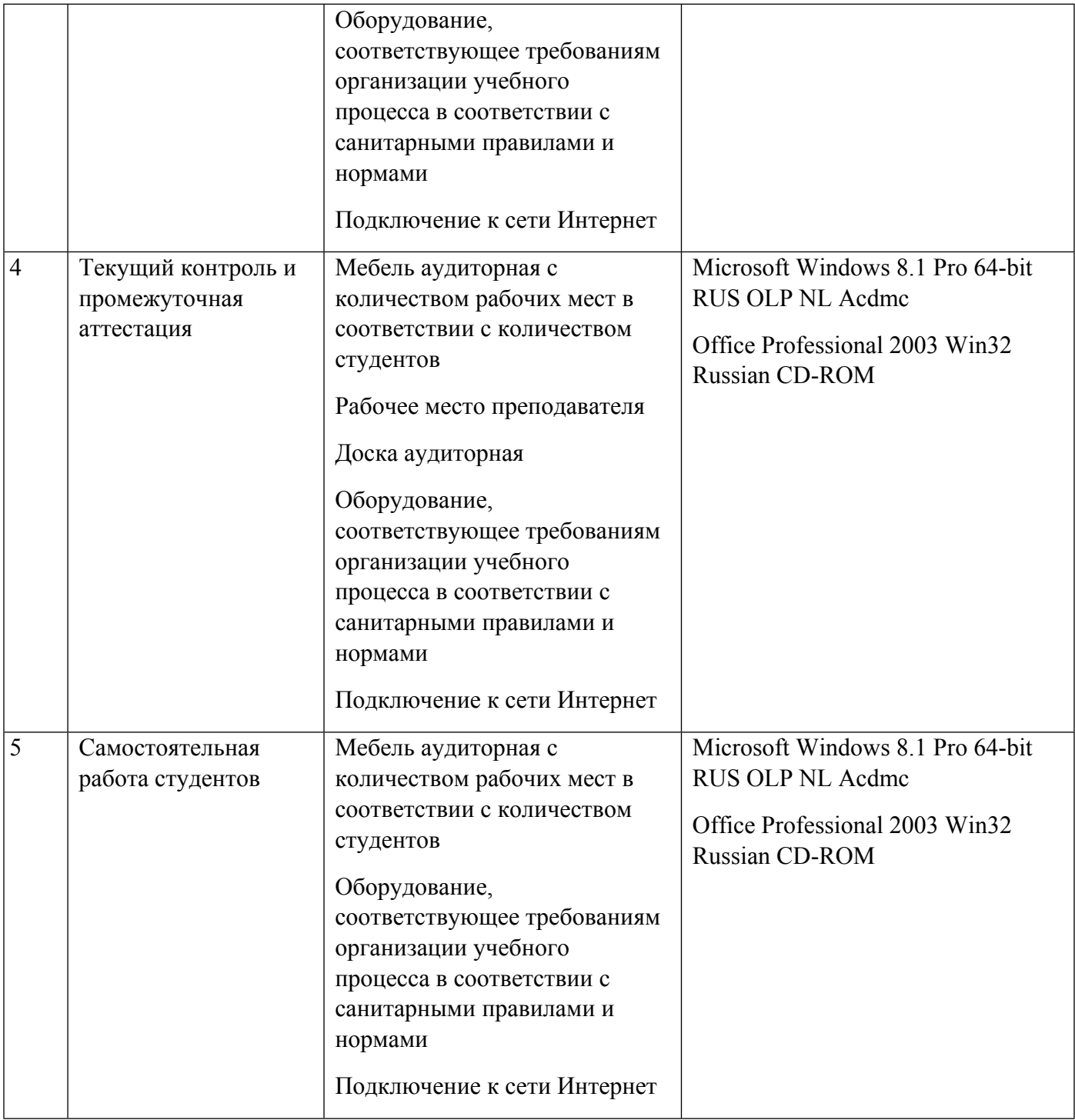

# **РАБОЧАЯ ПРОГРАММА ДИСЦИПЛИНЫ Управление продуктом**

Рабочая программа дисциплины составлена авторами:

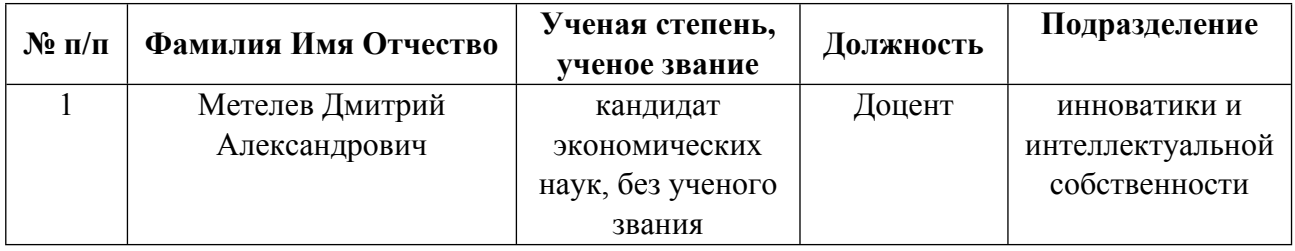

**Рекомендовано учебно-методическим советом института** Физико-технологический

Протокол № \_10\_ от \_16.06.2023\_ г.

## **Авторы:**

 **Метелев Дмитрий Александрович, Доцент, инноватики и интеллектуальной собственности**

**1.1. Технологии реализации, используемые при изучении дисциплины модуля**

- Традиционная (репродуктивная) технология
- Разноуровневое (дифференцированное) обучение
	- o Базовый уровень

*\*Базовый I уровень – сохраняет логику самой науки и позволяет получить упрощенное, но верное и полное представление о предмете дисциплины, требует знание системы понятий, умение решать проблемные ситуации. Освоение данного уровня результатов обучения должно обеспечить формирование запланированных компетенций и позволит обучающемуся на минимальном уровне самостоятельности и ответственности выполнять задания;*

Продвинутый II уровень - углубляет и обогащает базовый уровень как по содержанию, так и по глубине проработки *материала дисциплины. Это происходит за счет включения дополнительной информации. Данный уровень требует умения решать проблемы в рамках курса и смежных курсов посредством самостоятельной постановки цели и выбора программы действий. Освоение данного уровня результатов обучения позволит обучающемуся повысить уровень самостоятельности и ответственности до творческого применения знаний и умений.*

# **1.2. Содержание дисциплины**

## Таблица 1.1

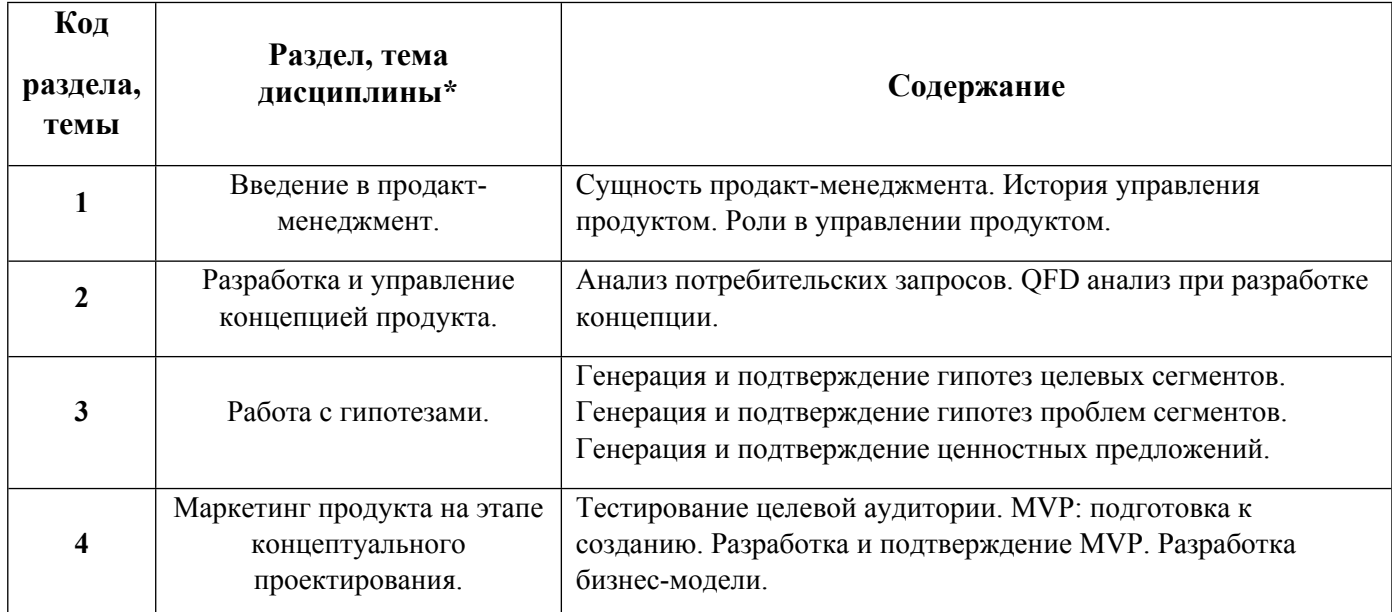

#### 1.3. Направление, виды воспитательной деятельности и используемые технологии

Таблица 1.2

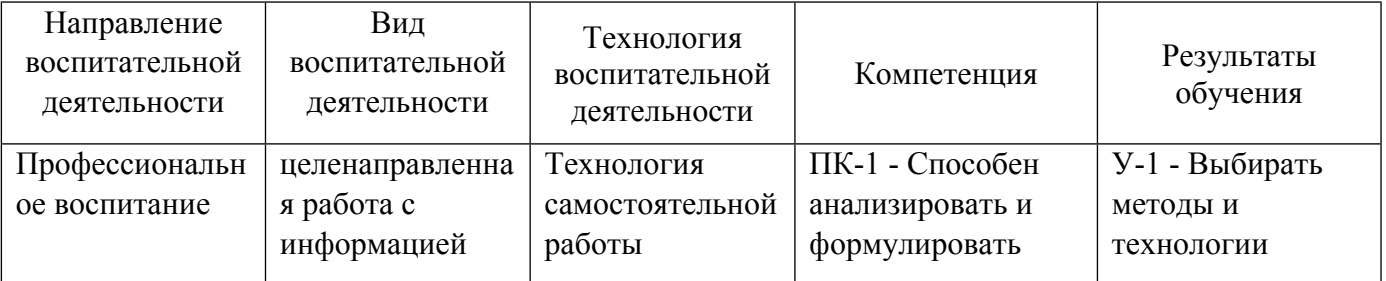

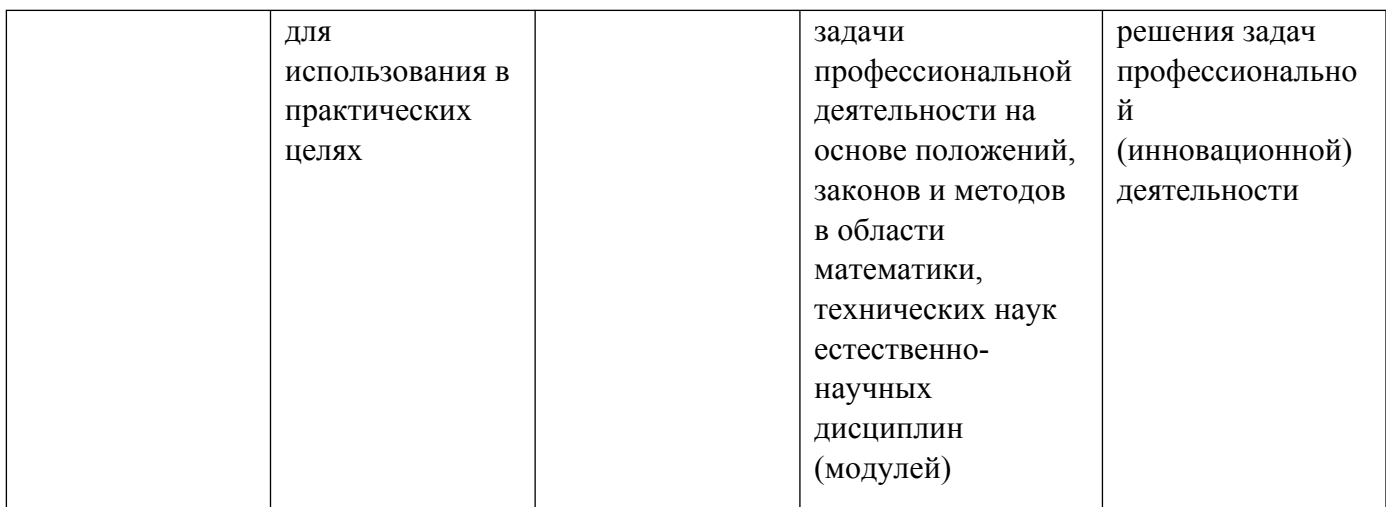

1.4. Программа дисциплины реализуется на государственном языке Российской Федерации .

# **2. УЧЕБНО-МЕТОДИЧЕСКОЕ И ИНФОРМАЦИОННОЕ ОБЕСПЕЧЕНИЕ ДИСЦИПЛИНЫ**

## **Управление продуктом**

## **Электронные ресурсы (издания)**

1. Леманн, Д. Р., Миронова, Л. Е.; Управление продуктом : учебник.; Юнити-Дана, Москва; 2017; https://biblioclub.ru/index.php?page=book&id=615808 (Электронное издание)

# **Профессиональные базы данных, информационно-справочные системы**

1. Официальный сайт Торгово-промышленной палаты РФ. [Электронный ресурс], режим доступа: http://www.tpprf.ru

2. Официальный сайт ФБГУ «Федеральный институт промышленной собственности» (ФИПС). [Электронный ресурс], режим доступа: http://www1.fips.ru

3. Официальный сайт Федеральной службы по интеллектуальной собственности (Роспатент). Электронные патентные базы. [Электронный ресурс], режим доступа: http://www.rupto.ru/doc

4. Портал об авторском и промышленном праве. [Электронный ресурс], режим доступа: http://www.copyright.ru

#### **Материалы для лиц с ОВЗ**

Весь контент ЭБС представлен в виде файлов специального формата для воспроизведения синтезатором речи, а также в тестовом виде, пригодном для прочтения с использованием экранной лупы и настройкой контрастности.

#### **Базы данных, информационно-справочные и поисковые системы**

1. Электронный фонд правовой и нормативно-технической информации. – URL:https://docs.cntd.ru/

- 2. Зональная научная библиотека УРФУ. URL: http://lib.urfu.ru
- 3. Поисковая система Google / Режим доступа: www.google.com
- 4. Поисковая система Yandex / Режим доступа: www.yandex.ru

# **3. МАТЕРИАЛЬНО-ТЕХНИЧЕСКОЕ ОБЕСПЕЧЕНИЕ ДИСЦИПЛИНЫ**

#### **Управление продуктом**

# **Сведения об оснащенности дисциплины специализированным и лабораторным оборудованием и программным обеспечением**

Таблица 3.1

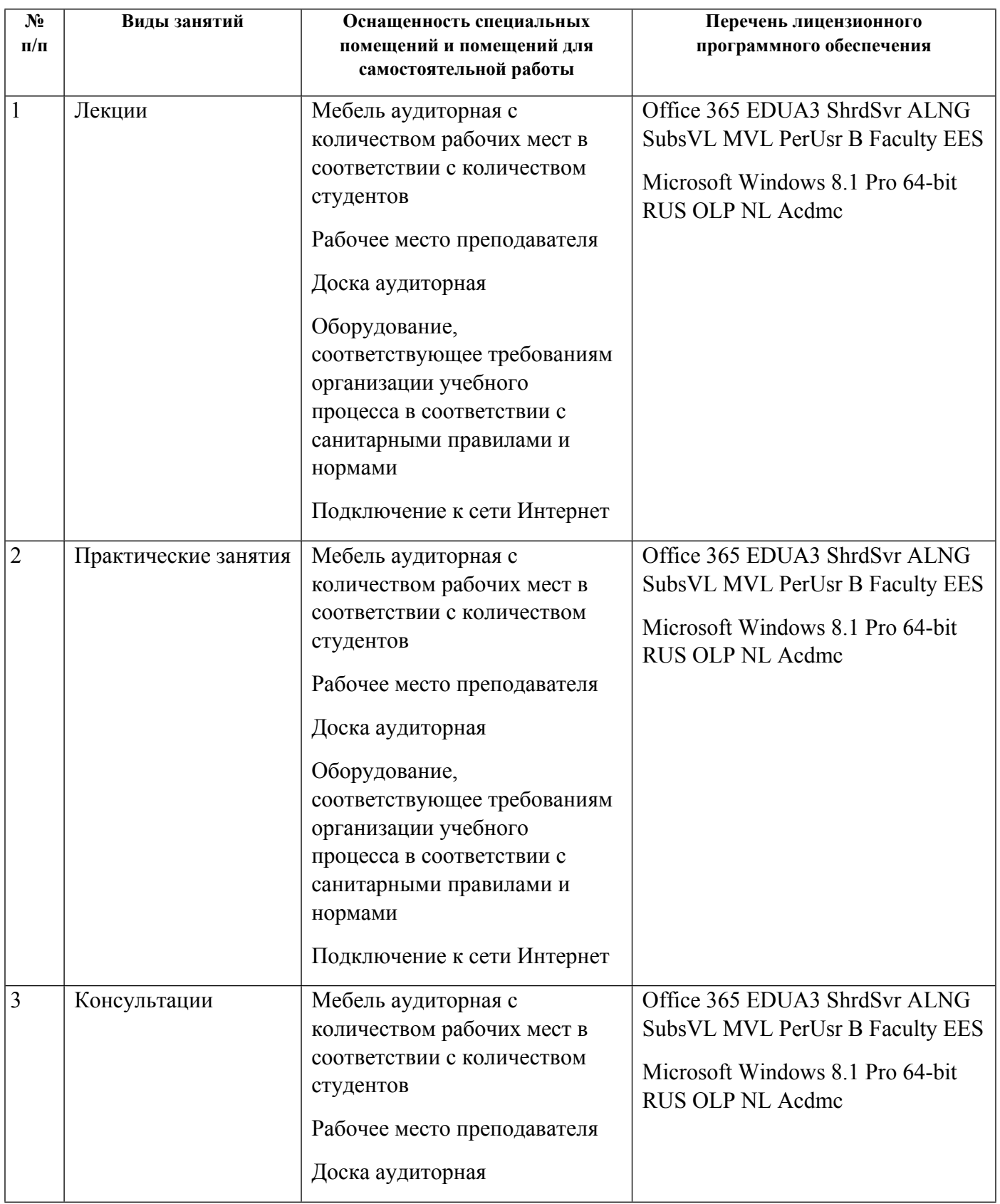

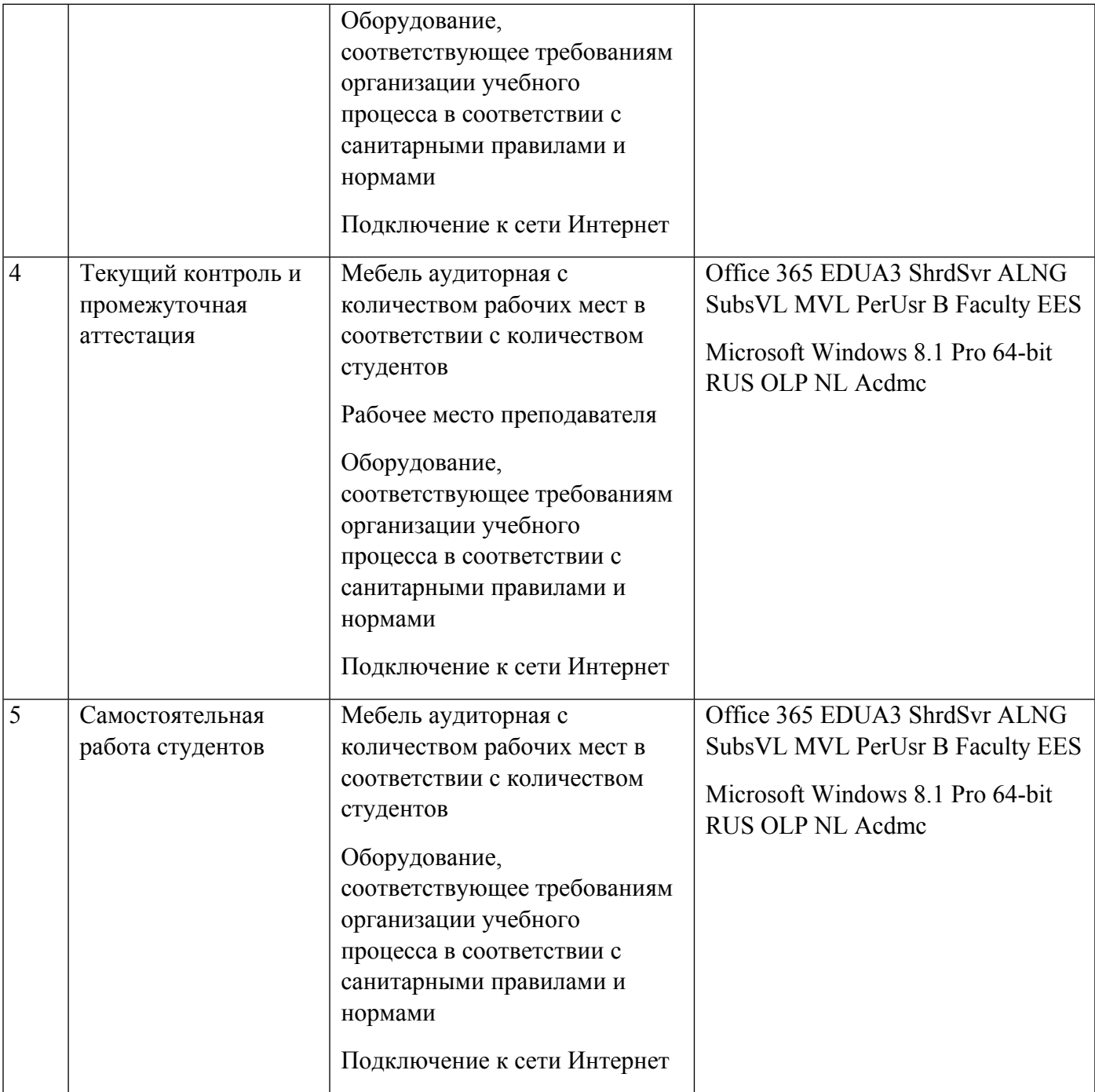

# **РАБОЧАЯ ПРОГРАММА ДИСЦИПЛИНЫ Управление проектами**

Рабочая программа дисциплины составлена авторами:

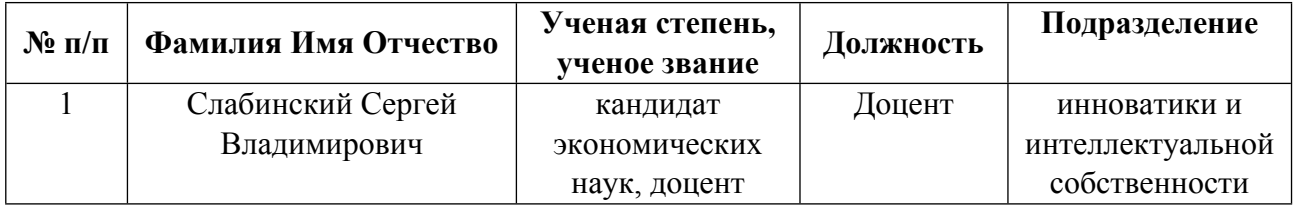

# **Рекомендовано учебно-методическим советом института** Физико-технологический

Протокол № \_10\_ от \_16.06.2023\_ г.

**Авторы:** 

 **Слабинский Сергей Владимирович, Доцент, инноватики и интеллектуальной собственности**

**1.1. Технологии реализации, используемые при изучении дисциплины модуля**

- Традиционная (репродуктивная) технология
- Разноуровневое (дифференцированное) обучение
	- o Базовый уровень

*\*Базовый I уровень – сохраняет логику самой науки и позволяет получить упрощенное, но верное и полное представление о предмете дисциплины, требует знание системы понятий, умение решать проблемные ситуации. Освоение данного уровня результатов обучения должно обеспечить формирование запланированных компетенций и позволит обучающемуся на минимальном уровне самостоятельности и ответственности выполнять задания;*

Продвинутый II уровень - углубляет и обогащает базовый уровень как по содержанию, так и по глубине проработки *материала дисциплины. Это происходит за счет включения дополнительной информации. Данный уровень требует умения решать проблемы в рамках курса и смежных курсов посредством самостоятельной постановки цели и выбора программы действий. Освоение данного уровня результатов обучения позволит обучающемуся повысить уровень самостоятельности и ответственности до творческого применения знаний и умений.*

#### **1.2. Содержание дисциплины**

Таблица 1.1

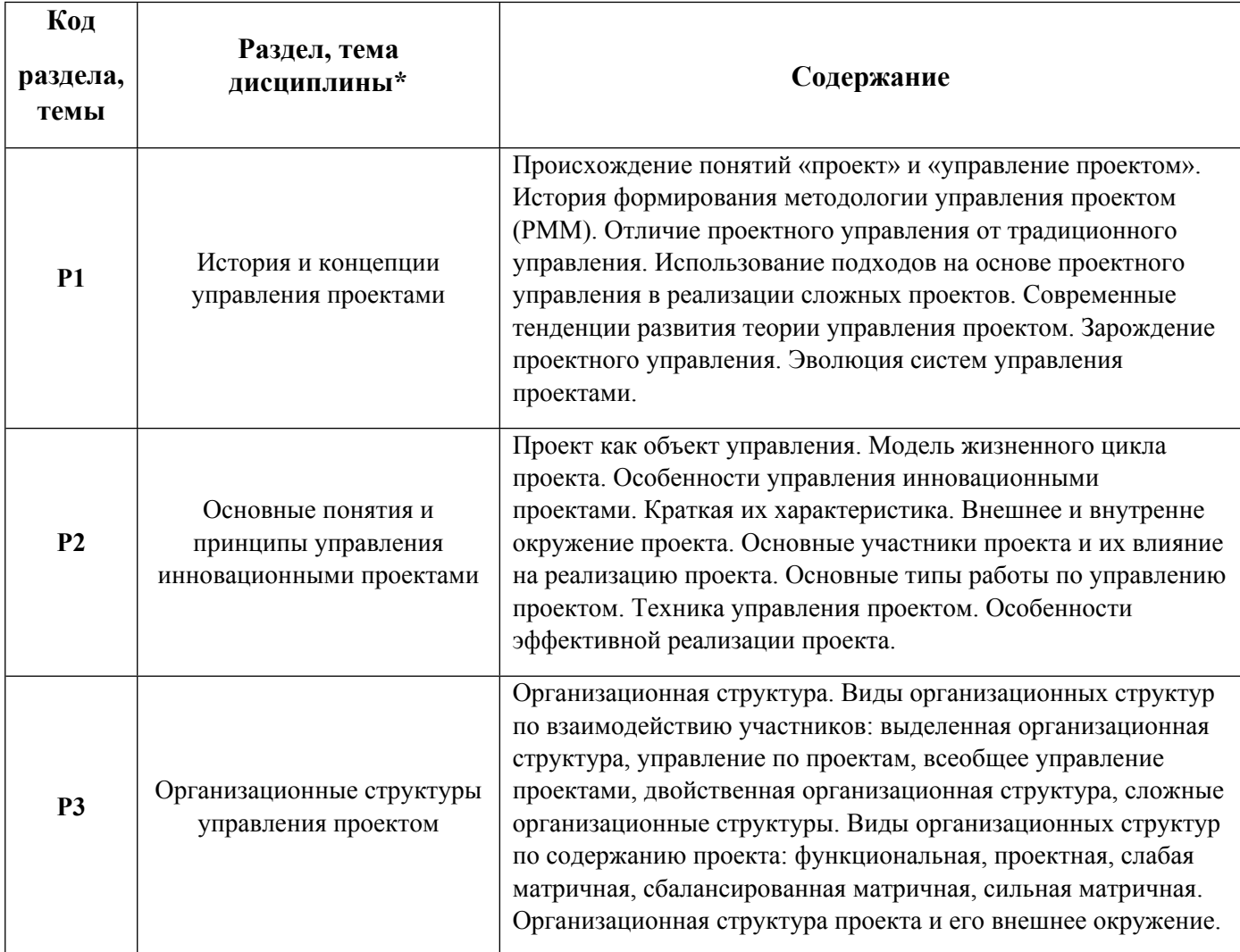

![](_page_38_Picture_633.jpeg)

![](_page_39_Picture_450.jpeg)

# 1.3. Направление, виды воспитательной деятельности и используемые технологии

Таблица 1.2

![](_page_39_Picture_451.jpeg)

1.4. Программа дисциплины реализуется на государственном языке Российской Федерации .

# **2. УЧЕБНО-МЕТОДИЧЕСКОЕ И ИНФОРМАЦИОННОЕ ОБЕСПЕЧЕНИЕ ДИСЦИПЛИНЫ**

# **Управление проектами**

# **Электронные ресурсы (издания)**

1. Киселев, А. А.; Управление проектами : учебник.; Директ-Медиа, Москва; 2023; https://biblioclub.ru/index.php?page=book&id=697955 (Электронное издание)

2. Крумина, К. В.; Управление проектами : учебное пособие.; Омский государственный технический университет (ОмГТУ), Омск; 2020; https://biblioclub.ru/index.php?page=book&id=683233 (Электронное издание)

3. Черняк, В. З.; Управление инвестиционными проектами : учебное пособие.; Юнити-Дана, Москва; 2017; https://biblioclub.ru/index.php?page=book&id=615835 (Электронное издание)

4. Матвеева, Л. Г.; Управление ИТ-проектами : учебное пособие.; Южный федеральный университет,

Таганрог; 2016; https://biblioclub.ru/index.php?page=book&id=493241 (Электронное издание)

5. ; Управление проектами : практическое пособие.; Альпина Паблишер, Москва; 2020; https://biblioclub.ru/index.php?page=book&id=619232 (Электронное издание)

## **Профессиональные базы данных, информационно-справочные системы**

#### **Материалы для лиц с ОВЗ**

Весь контент ЭБС представлен в виде файлов специального формата для воспроизведения синтезатором речи, а также в тестовом виде, пригодном для прочтения с использованием экранной лупы и настройкой контрастности.

#### **Базы данных, информационно-справочные и поисковые системы**

- 1. Электронный фонд правовой и нормативно-технической информации. URL:https://docs.cntd.ru/
- 2. Зональная научная библиотека УРФУ. URL: http://lib.urfu.ru
- 3. Поисковая система Google / Режим доступа: www.google.com
- 4. Поисковая система Yandex / Режим доступа: www.yandex.ru

# **3. МАТЕРИАЛЬНО-ТЕХНИЧЕСКОЕ ОБЕСПЕЧЕНИЕ ДИСЦИПЛИНЫ**

#### **Управление проектами**

## **Сведения об оснащенности дисциплины специализированным и лабораторным оборудованием и программным обеспечением**

Таблица 3.1

![](_page_40_Picture_363.jpeg)

![](_page_41_Picture_318.jpeg)

![](_page_42_Picture_317.jpeg)

![](_page_43_Picture_9.jpeg)

# **РАБОЧАЯ ПРОГРАММА ДИСЦИПЛИНЫ Управление рисками**

Рабочая программа дисциплины составлена авторами:

![](_page_44_Picture_158.jpeg)

# **Рекомендовано учебно-методическим советом института** Физико-технологический

Протокол № \_10\_ от \_16.06.2023\_ г.

## **Авторы:**

- **Андреева Мария Евгеньевна, Старший преподаватель, инноватики и интеллектуальной собственности**
- **Метелев Дмитрий Александрович, Доцент, инноватики и интеллектуальной собственности**

**1.1. Технологии реализации, используемые при изучении дисциплины модуля**

- Традиционная (репродуктивная) технология
- Разноуровневое (дифференцированное) обучение
	- o Базовый уровень

*\*Базовый I уровень – сохраняет логику самой науки и позволяет получить упрощенное, но верное и полное представление о предмете дисциплины, требует знание системы понятий, умение решать проблемные ситуации. Освоение данного уровня результатов обучения должно обеспечить формирование запланированных компетенций и позволит обучающемуся на минимальном уровне самостоятельности и ответственности выполнять задания;*

Продвинутый II уровень - углубляет и обогащает базовый уровень как по содержанию, так и по глубине проработки *материала дисциплины. Это происходит за счет включения дополнительной информации. Данный уровень требует умения решать проблемы в рамках курса и смежных курсов посредством самостоятельной постановки цели и выбора программы действий. Освоение данного уровня результатов обучения позволит обучающемуся повысить уровень самостоятельности и ответственности до творческого применения знаний и умений.*

## **1.2. Содержание дисциплины**

Таблица 1.1

![](_page_45_Picture_685.jpeg)

![](_page_46_Picture_436.jpeg)

# 1.3. Направление, виды воспитательной деятельности и используемые технологии

Таблица 1.2

![](_page_46_Picture_437.jpeg)

1.4. Программа дисциплины реализуется на государственном языке Российской Федерации .

# **2. УЧЕБНО-МЕТОДИЧЕСКОЕ И ИНФОРМАЦИОННОЕ ОБЕСПЕЧЕНИЕ ДИСЦИПЛИНЫ**

# **Управление рисками**

# **Электронные ресурсы (издания)**

1. Каранина, Е. В.; Управление рисками: механизмы, инструменты, профессиональные стандарты : учебник.; Директ-Медиа, Москва, Берлин; 2020; https://biblioclub.ru/index.php?page=book&id=576521 (Электронное издание)

2. Авдошин, С. М.; Информатизация бизнеса: управление рисками : учебник.; ДМК Пресс, Москва; 2018; https://biblioclub.ru/index.php?page=book&id=600911 (Электронное издание)

3. Балдин, К. В.; Управление рисками в инновационно-инвестиционной деятельности предприятия : учебное пособие.; Дашков и К°, Москва; 2021; https://biblioclub.ru/index.php?page=book&id=684196 (Электронное издание)

4. Ласкина, Л. Ю.; Оценка и управление рисками в инновационной деятельности : учебное пособие.; Университет ИТМО, Санкт-Петербург; 2019; https://biblioclub.ru/index.php?page=book&id=566785 (Электронное издание)

# **Профессиональные базы данных, информационно-справочные системы**

Весь контент ЭБС представлен в виде файлов специального формата для воспроизведения синтезатором речи, а также в тестовом виде, пригодном для прочтения с использованием экранной лупы и настройкой контрастности.

#### **Базы данных, информационно-справочные и поисковые системы**

- 1. Электронный фонд правовой и нормативно-технической информации. URL:https://docs.cntd.ru/
- 2. Зональная научная библиотека УРФУ. URL: http://lib.urfu.ru
- 3. Поисковая система Google / Режим доступа: www.google.com
- 4. Поисковая система Yandex / Режим доступа: www.yandex.ru

# **3. МАТЕРИАЛЬНО-ТЕХНИЧЕСКОЕ ОБЕСПЕЧЕНИЕ ДИСЦИПЛИНЫ**

## **Управление рисками**

# **Сведения об оснащенности дисциплины специализированным и лабораторным оборудованием и программным обеспечением**

Таблица 3.1

![](_page_47_Picture_379.jpeg)

![](_page_48_Picture_319.jpeg)